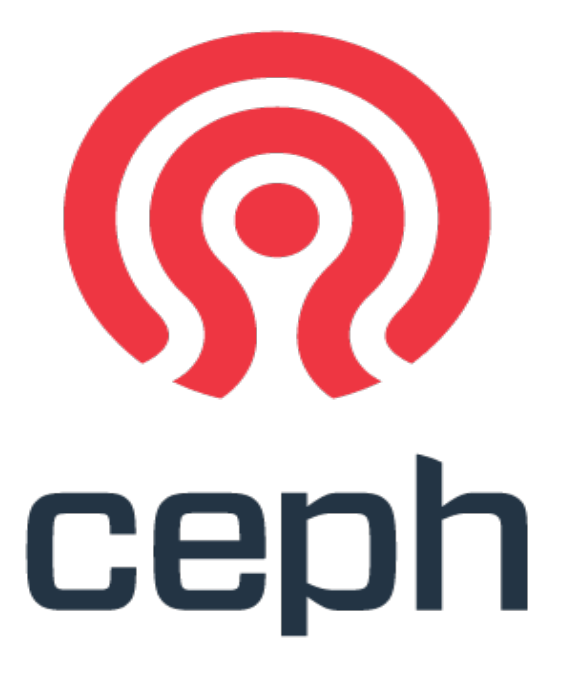

CephFS: The Stable **Distributed** Filesystem Greg Farnum

#### Hi, I'm Greg

Greg Farnum

Ceph developer since 2009

Principal Software Engineer, Red Hat

gfarnum@redhat.com

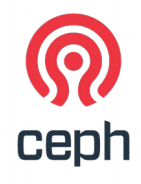

### **Overview**

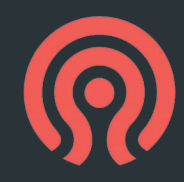

- What is Ceph/Cephfs
- CephFS: What Works
	- It's a distributed POSIX filesystem!
	- There are many niceties that go with that
- CephFS: What Doesn't Work (Yet)
	- Directory fragmentation
	- Erasure Coding
	- Multi-Active MDS
	- Snapshots
- Pain Points & Use Cases

# Where Does Ceph Come From?

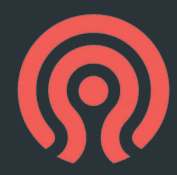

- Then: UC Santa Cruz Storage Research Systems Center
- Long-term research project in petabytescale storage
- trying to develop a Lustre successor.

• Now: Red Hat, a commercial open-source software & support provider you might have heard of :)

(Mirantis, SuSE, Canonical, 42on, Hastexo, ...)

- Building a business; customers in virtual block devices and object storage
- ...and reaching for filesystem users!

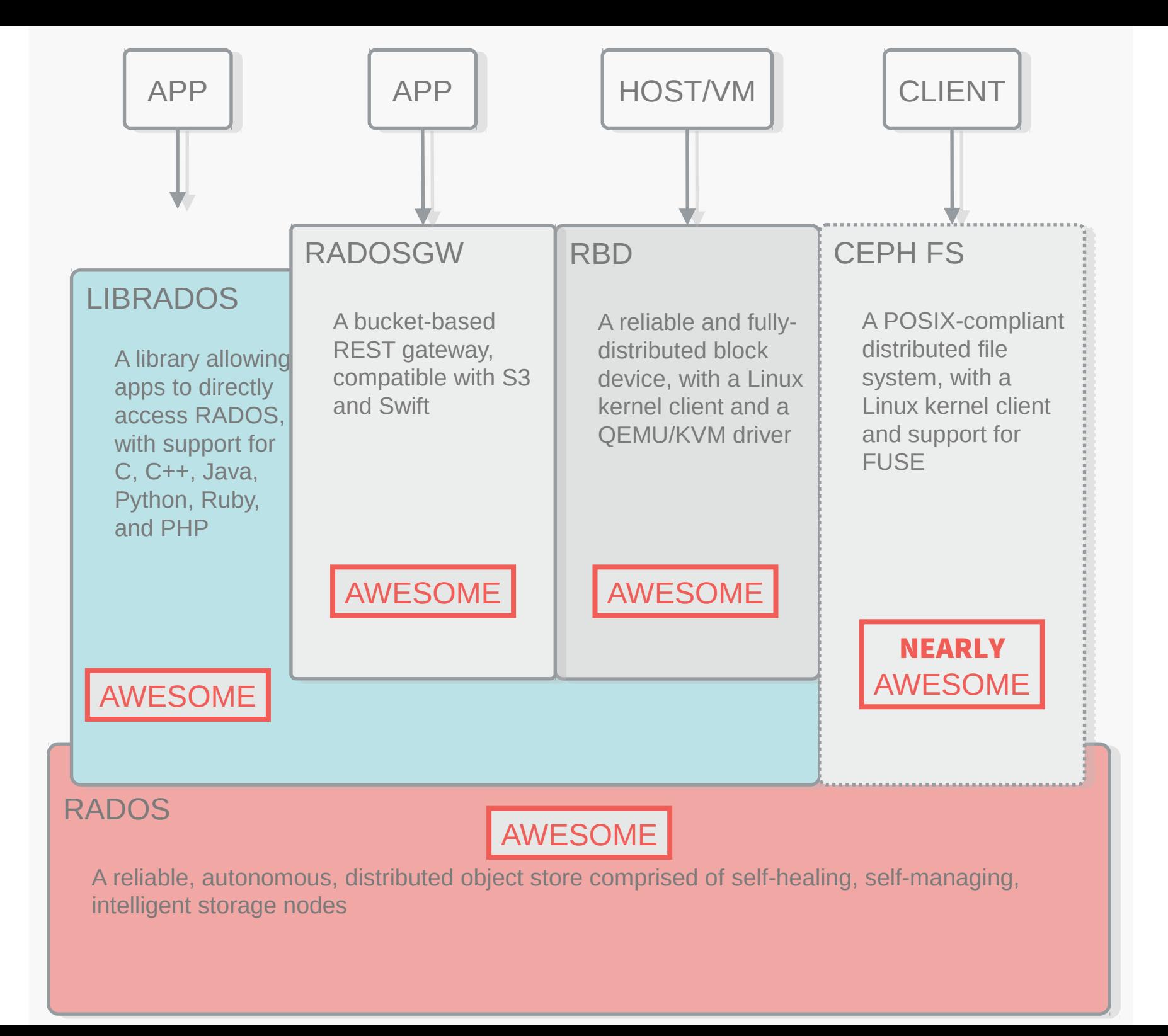

#### Now: Fully Awesome

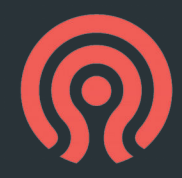

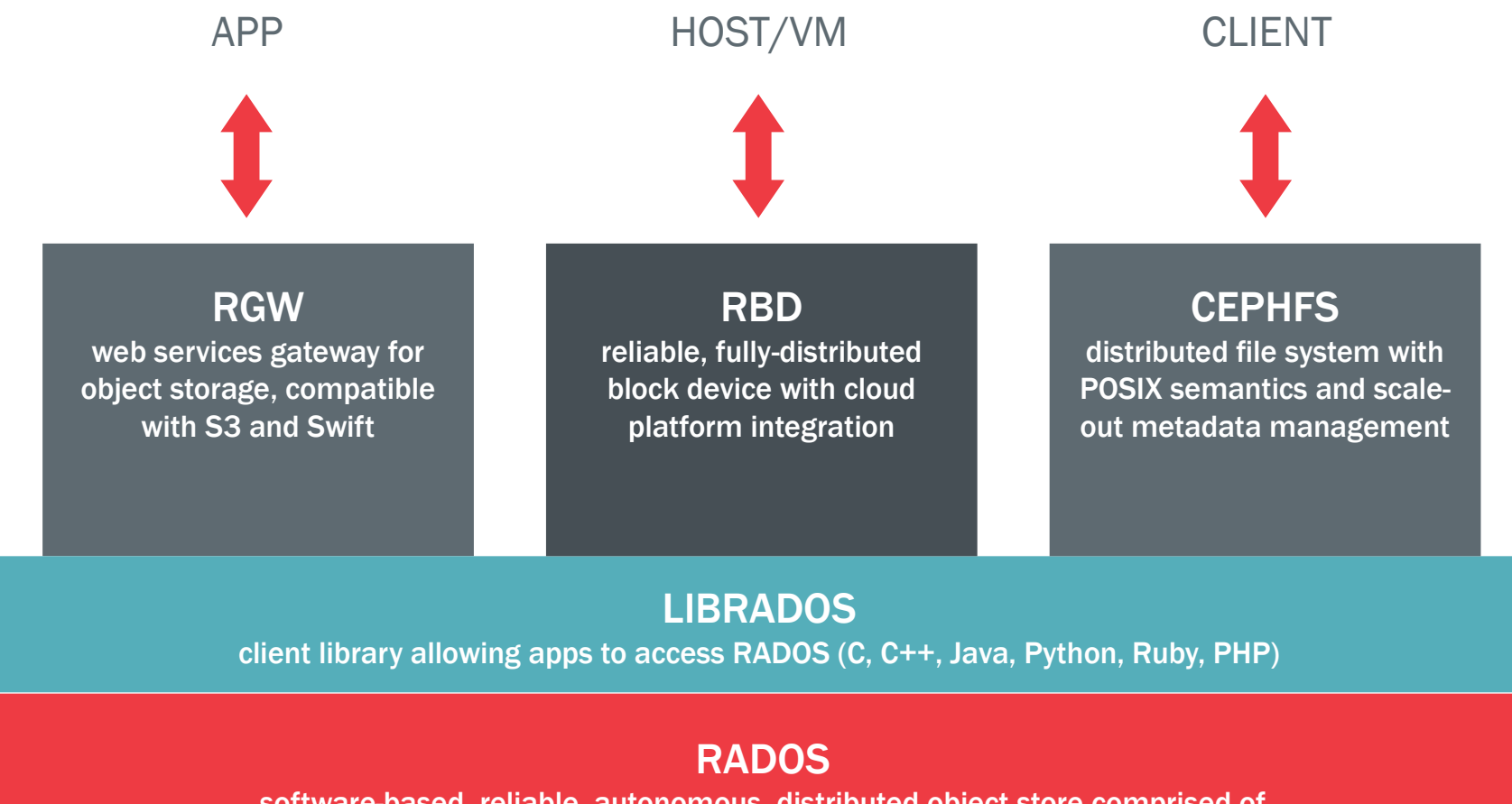

software-based, reliable, autonomous, distributed object store comprised of self-healing, self-managing, intelligent storage nodes and lightweight monitors

#### RADOS CLUSTER

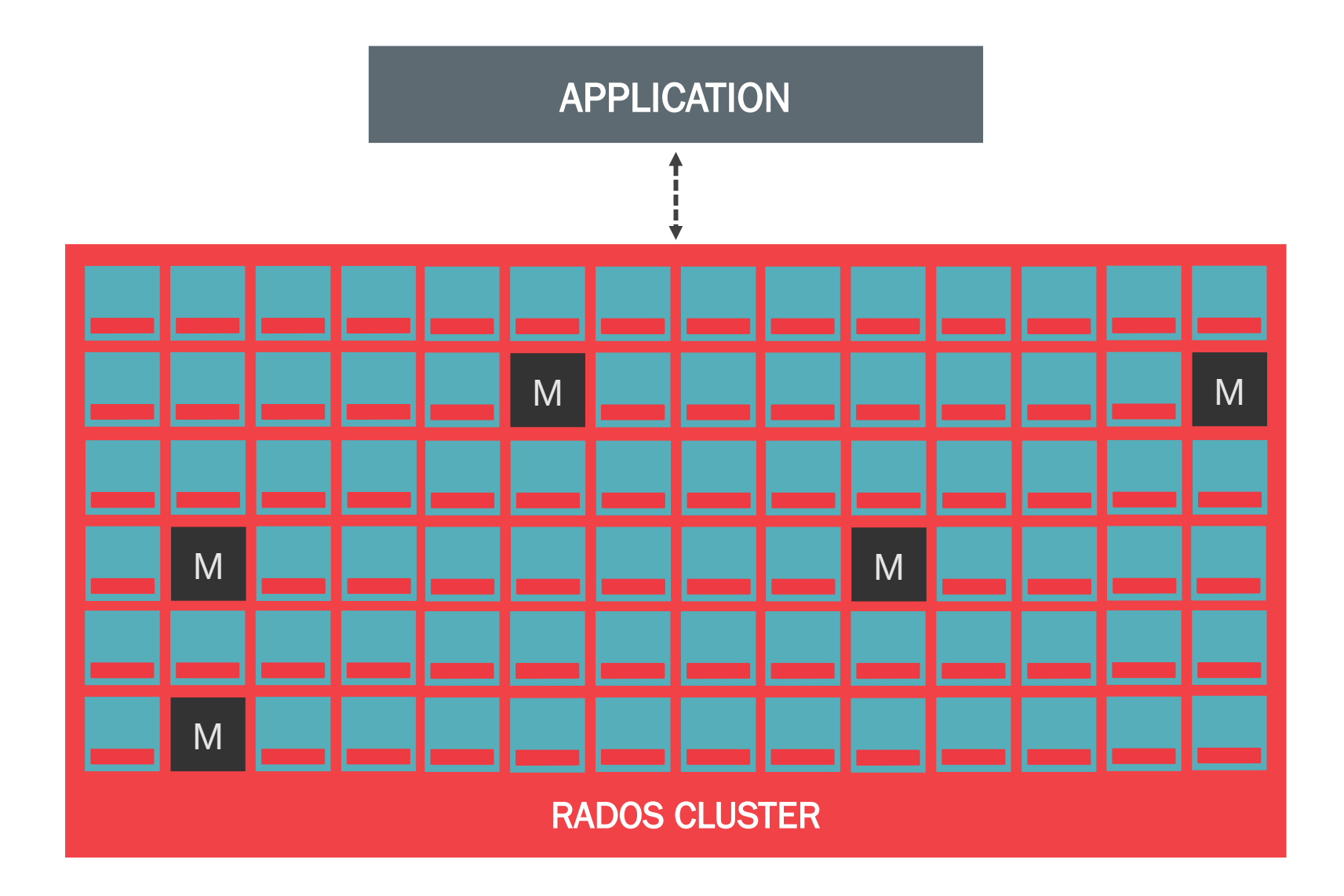

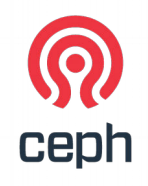

#### WHERE DO OBJECTS LIVE?

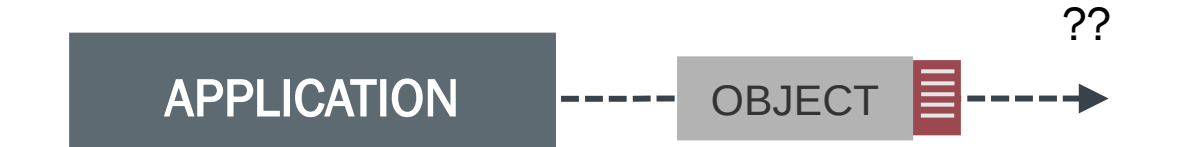

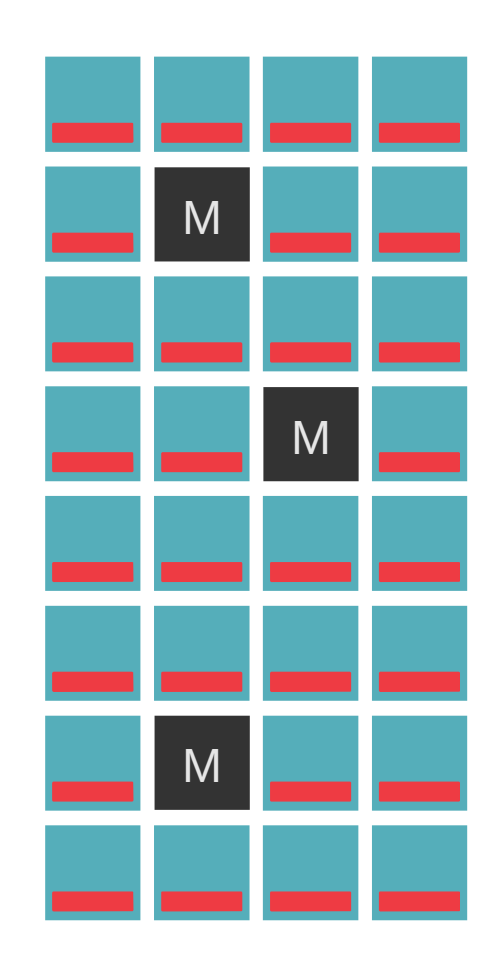

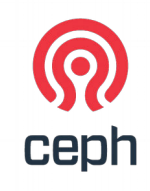

#### A METADATA SERVER?

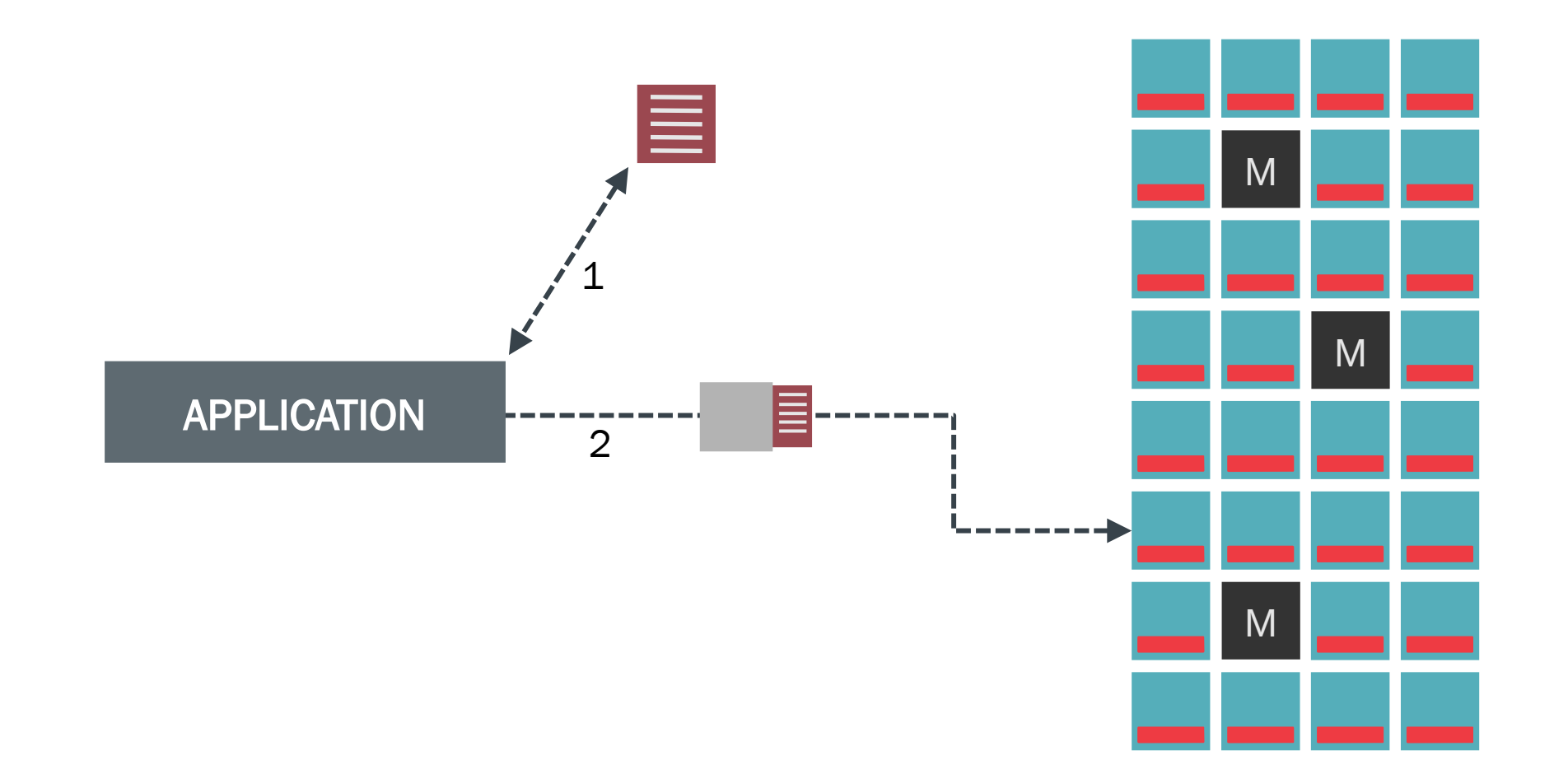

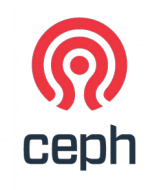

#### CALCULATED PLACEMENT

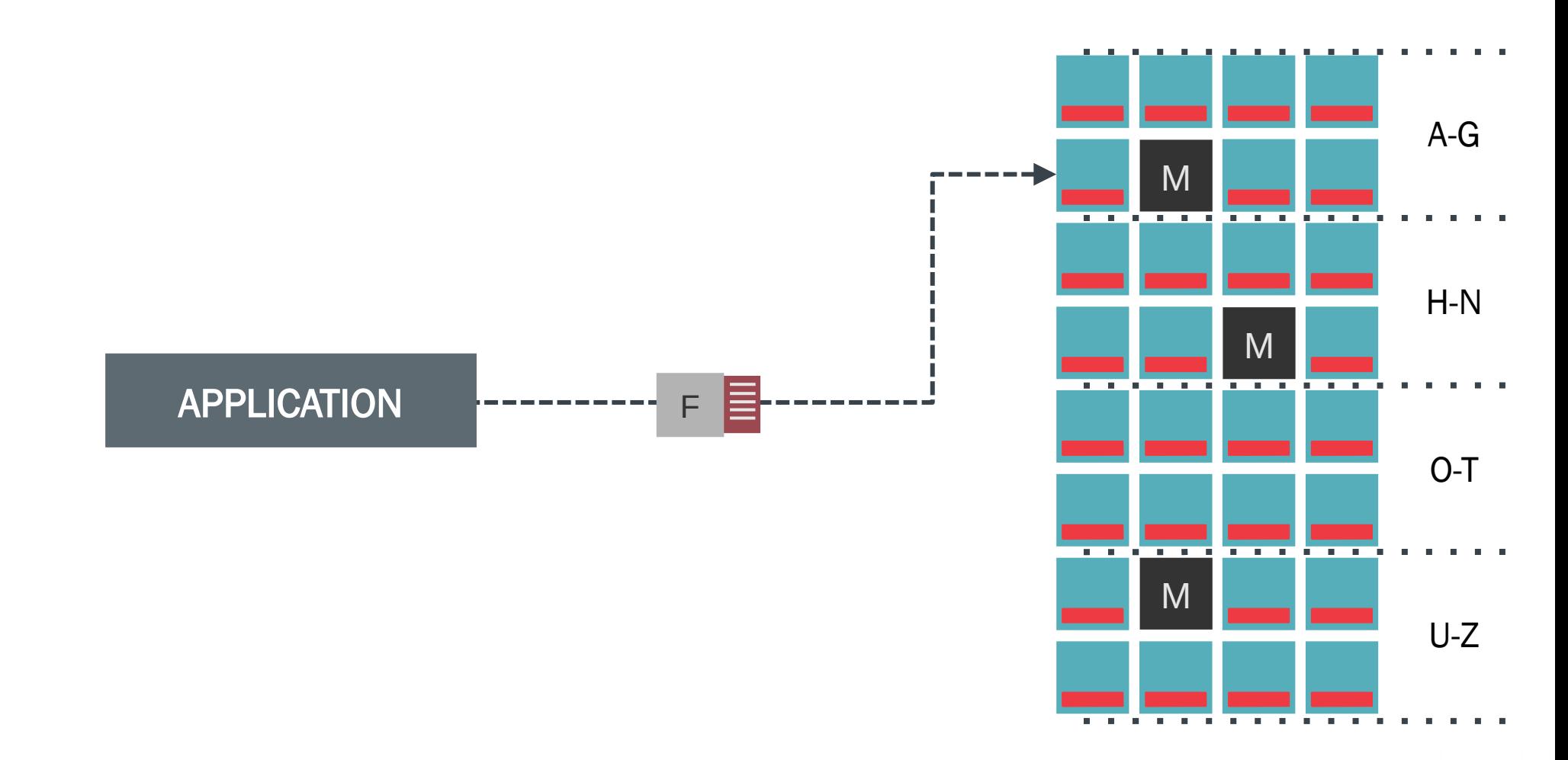

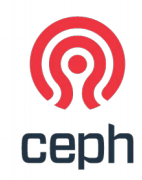

### CRUSH IS A QUICK CALCULATION

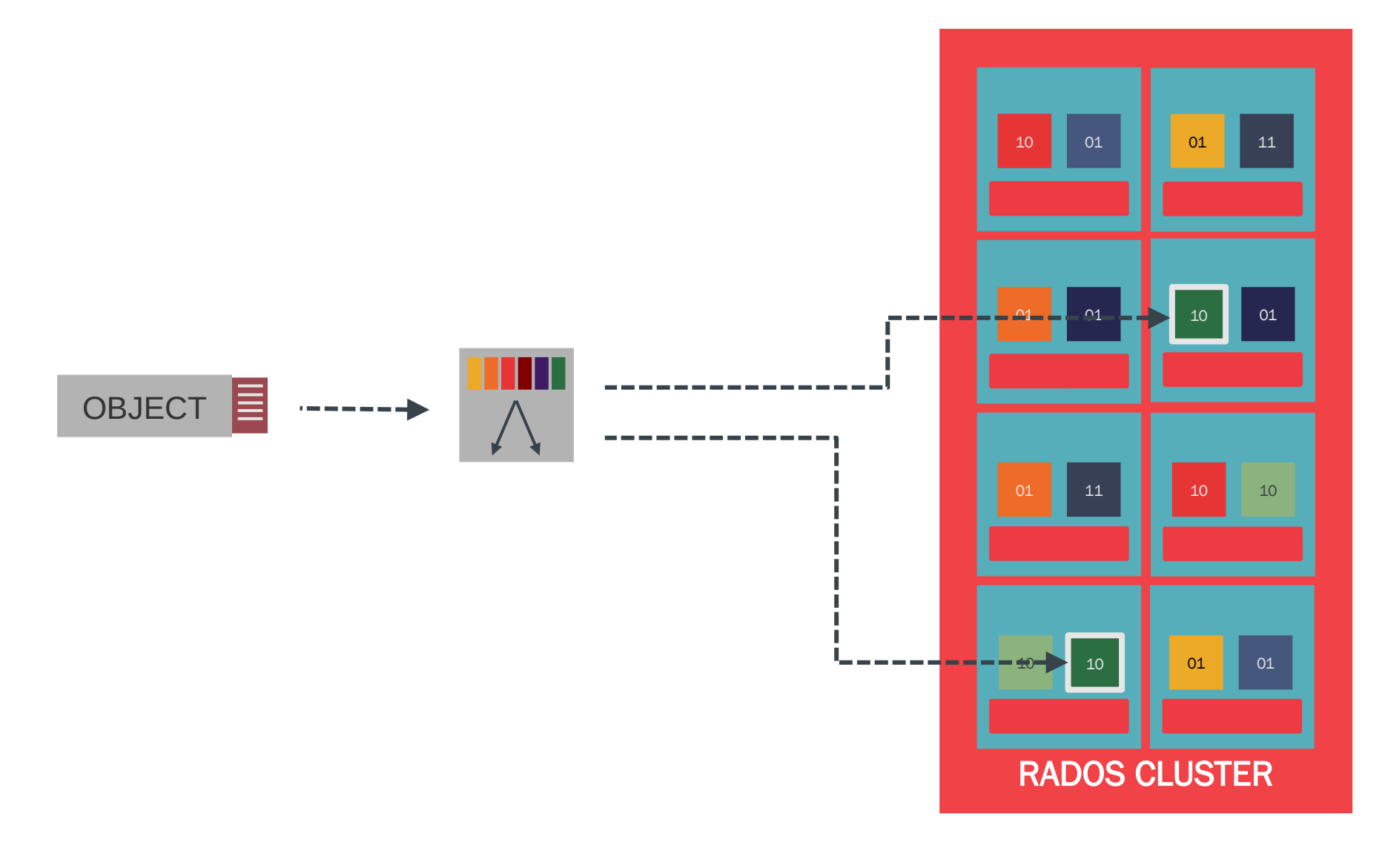

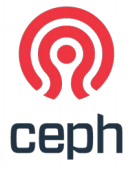

#### CRUSH AVOIDS FAILED DEVICES

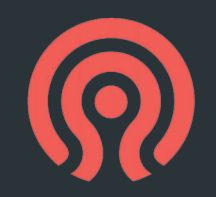

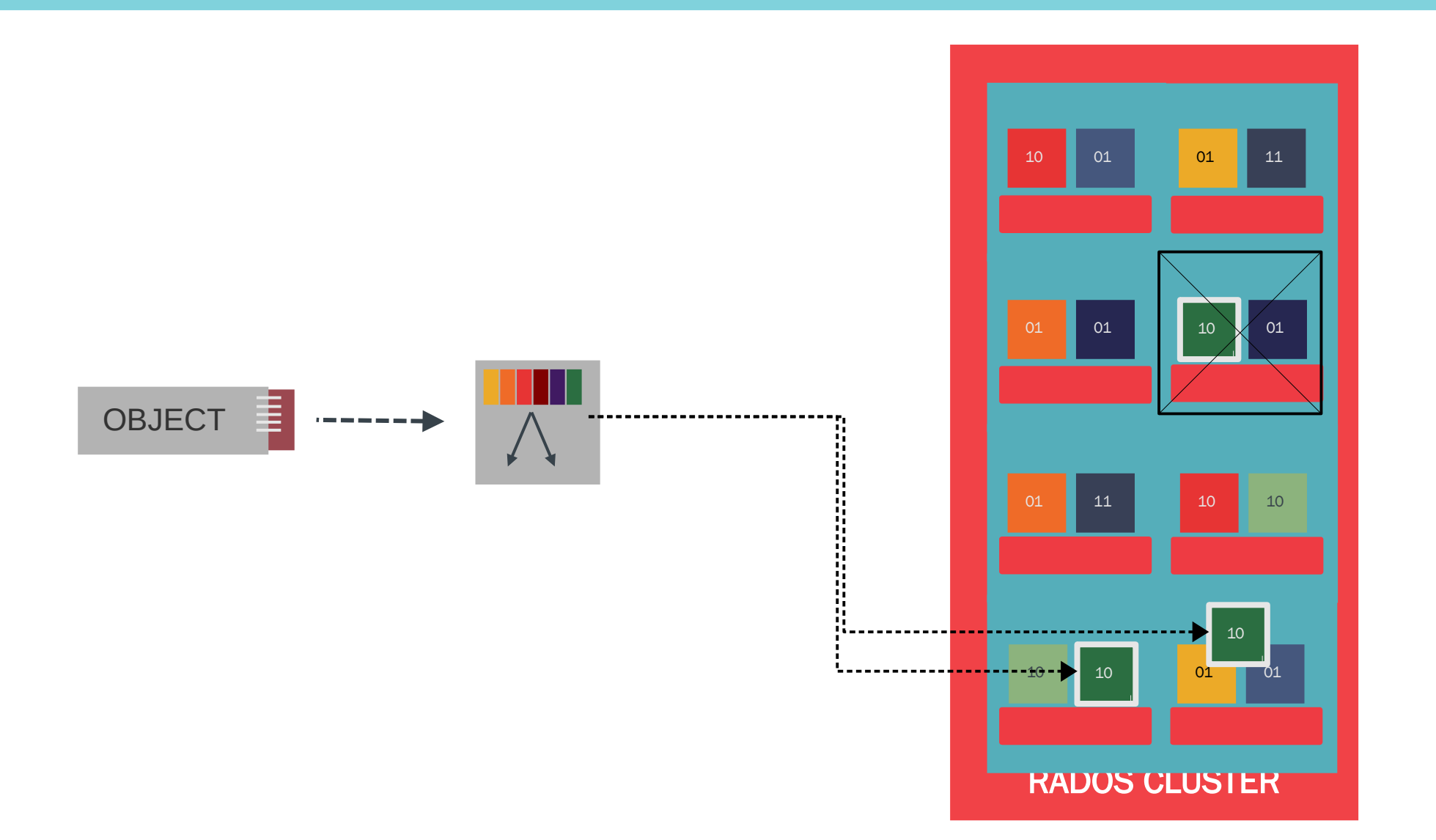

## CRUSH: DYNAMIC DATA PLACEMENT

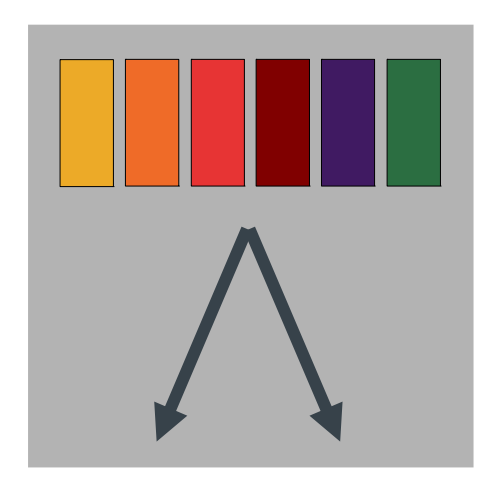

#### CRUSH:

- **Pseudo-random placement algorithm** 
	- **Fast calculation, no lookup**
	- **Repeatable, deterministic**
- **Statistically uniform distribution**
- **Stable mapping** 
	- **Example 1** Limited data migration on change
- **Rule-based configuration** 
	- **Infrastructure topology aware**
	- **Adjustable replication**
	- **· Weighting**

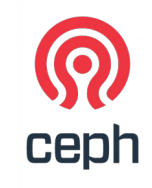

### DATA IS ORGANIZED INTO POOLS

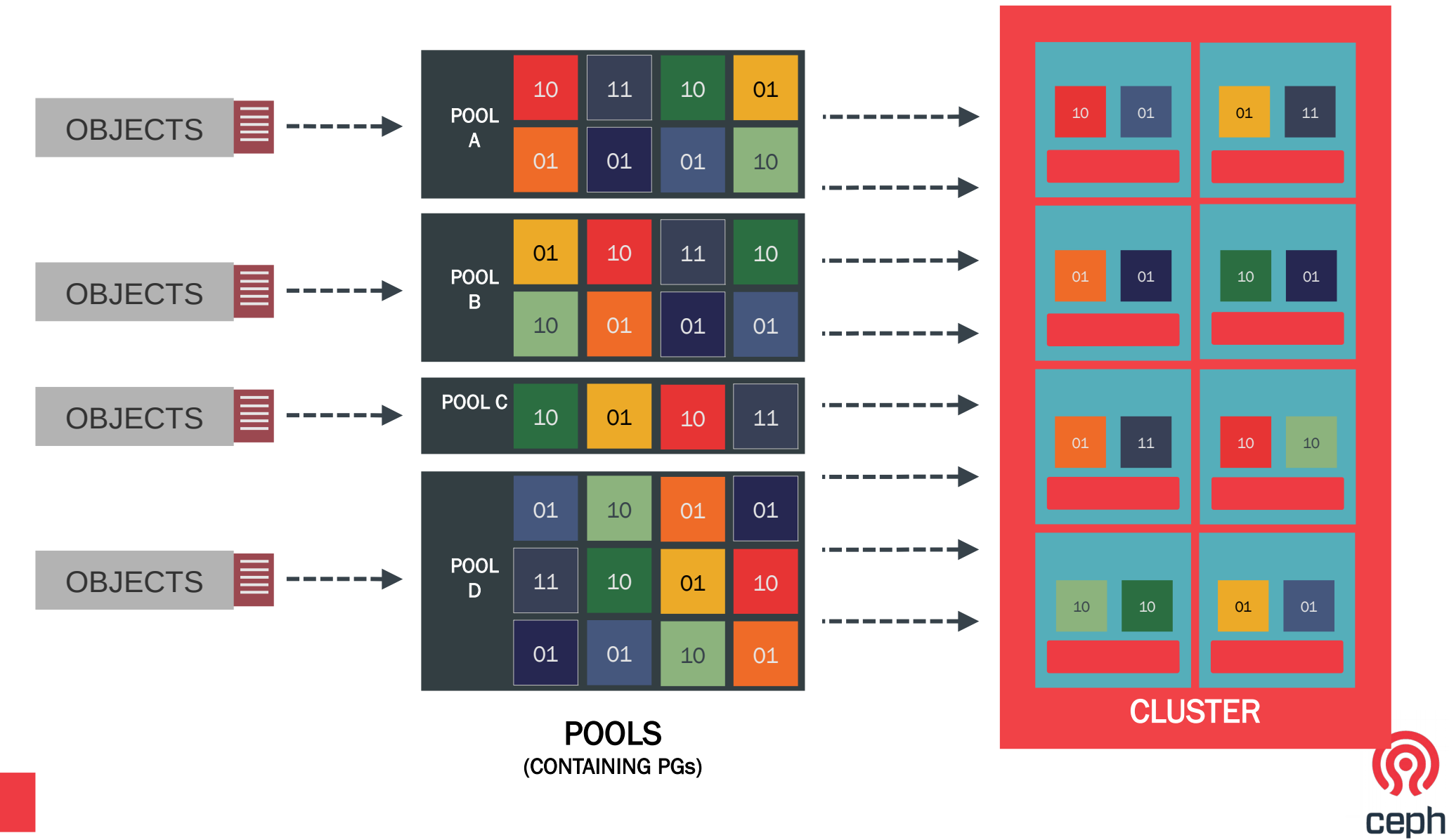

## RADOS COMPONENTS

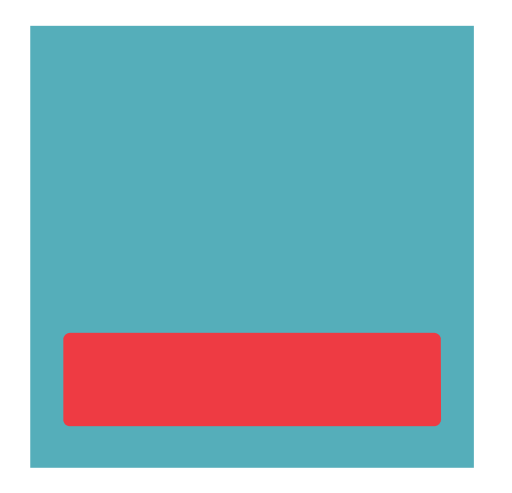

#### OSDs:

- **10s to 10000s in a cluster**
- One per disk (or one per SSD, RAID group…)
- **Serve stored objects to clients**
- **Intelligently peer for replication & recovery**

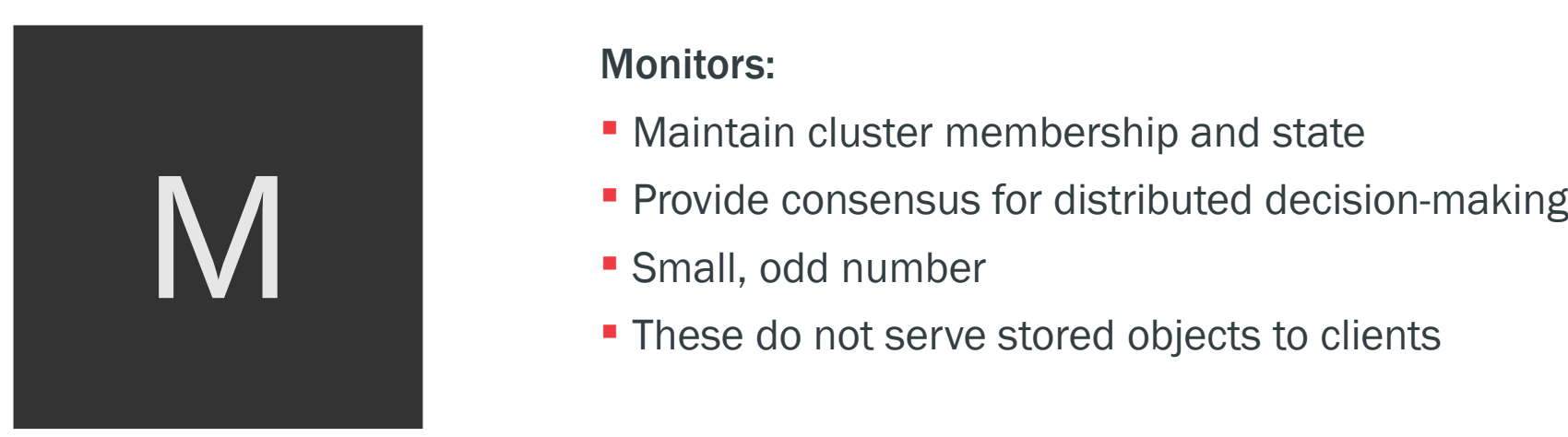

#### Monitors:

- **Maintain cluster membership and state**
- 
- 
- **These do not serve stored objects to clients**

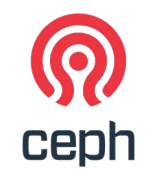

## RADOS: FAILURE RECOVERY

- Each OSDMap is numbered with an epoch number
- The Monitors and OSDs store a history of OSDMaps
- Using this history, an OSD which becomes a new member of a PG can deduce every OSD which could have received a write which it needs to know about
- The process of discovering the authoritative state of the objects stored in the PG by contacting old PG members is called Peering

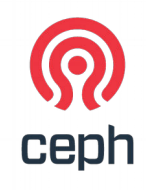

### RADOS: FAILURE RECOVERY

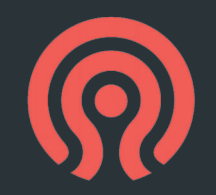

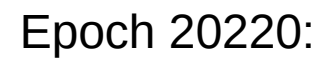

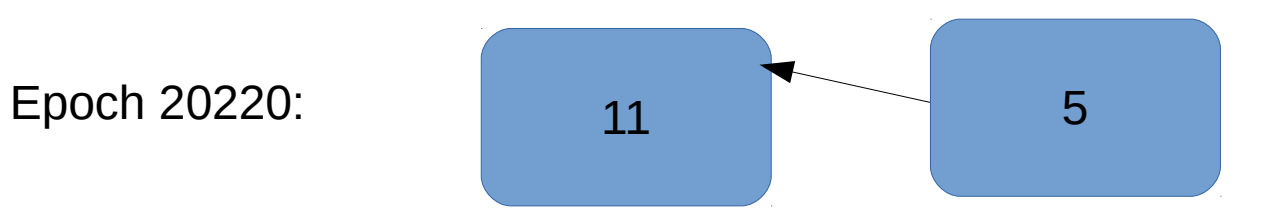

## RADOS: FAILURE RECOVERY

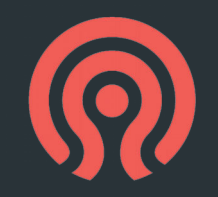

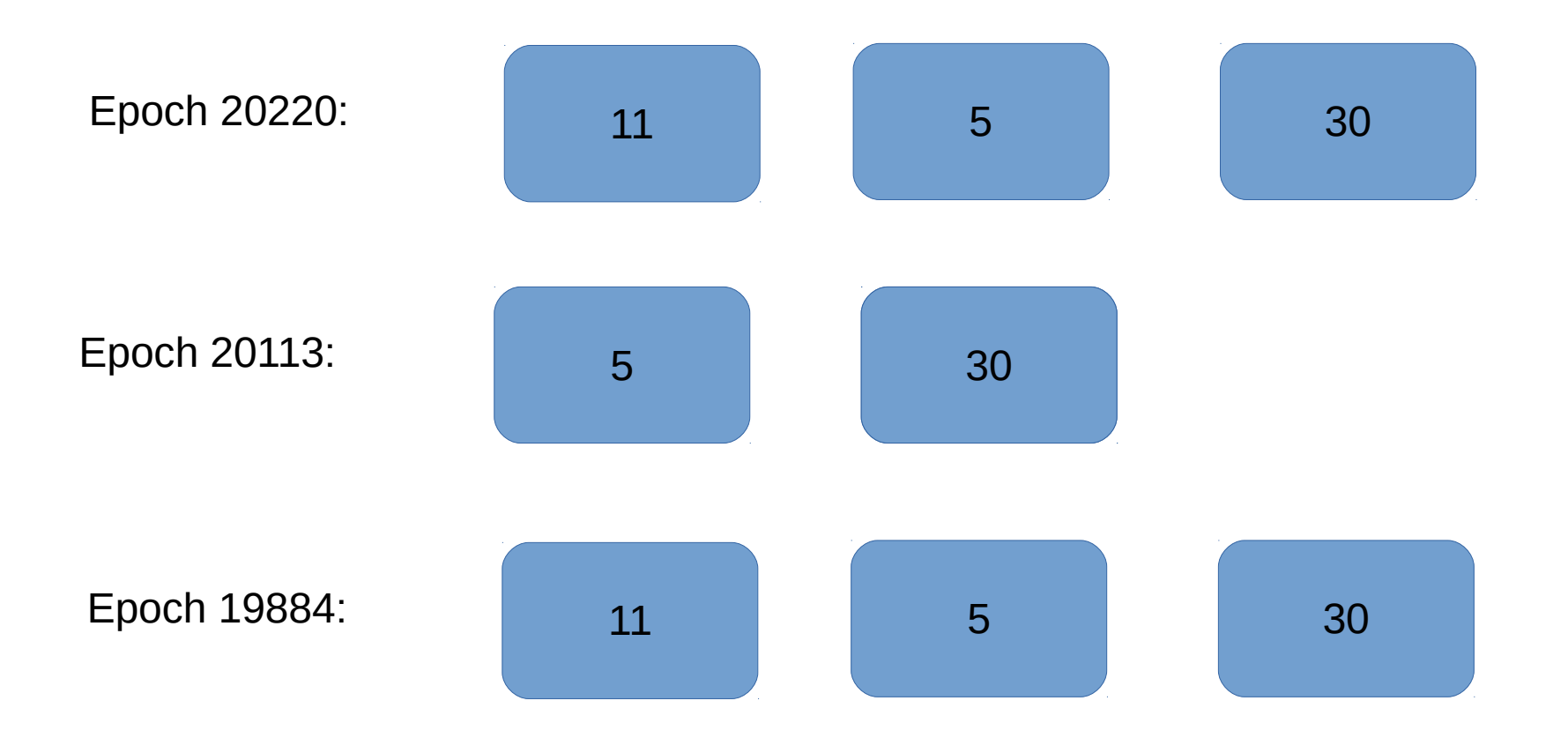

### LIBRADOS: RADOS ACCESS FOR APPS

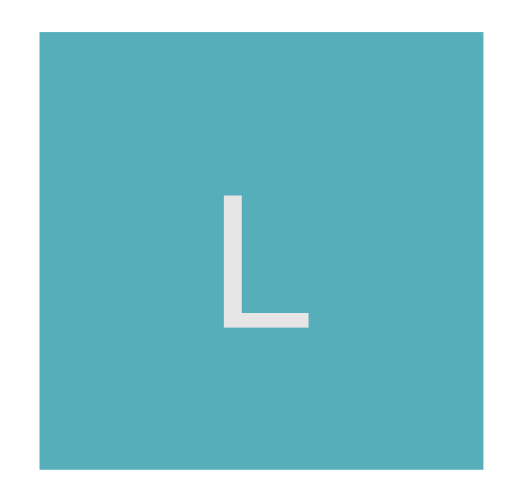

#### LIBRADOS:

- **Direct access to RADOS for applications**
- C, C++, Python, PHP, Java, Erlang
- **Direct access to storage nodes**
- No HTTP overhead
- **Rich object API**
- **Bytes, attributes, key/value data**
- **Partial overwrite of existing data**
- **Single-object compound atomic operations**
- RADOS classes (stored procedures)

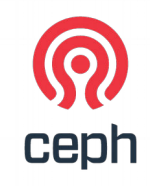

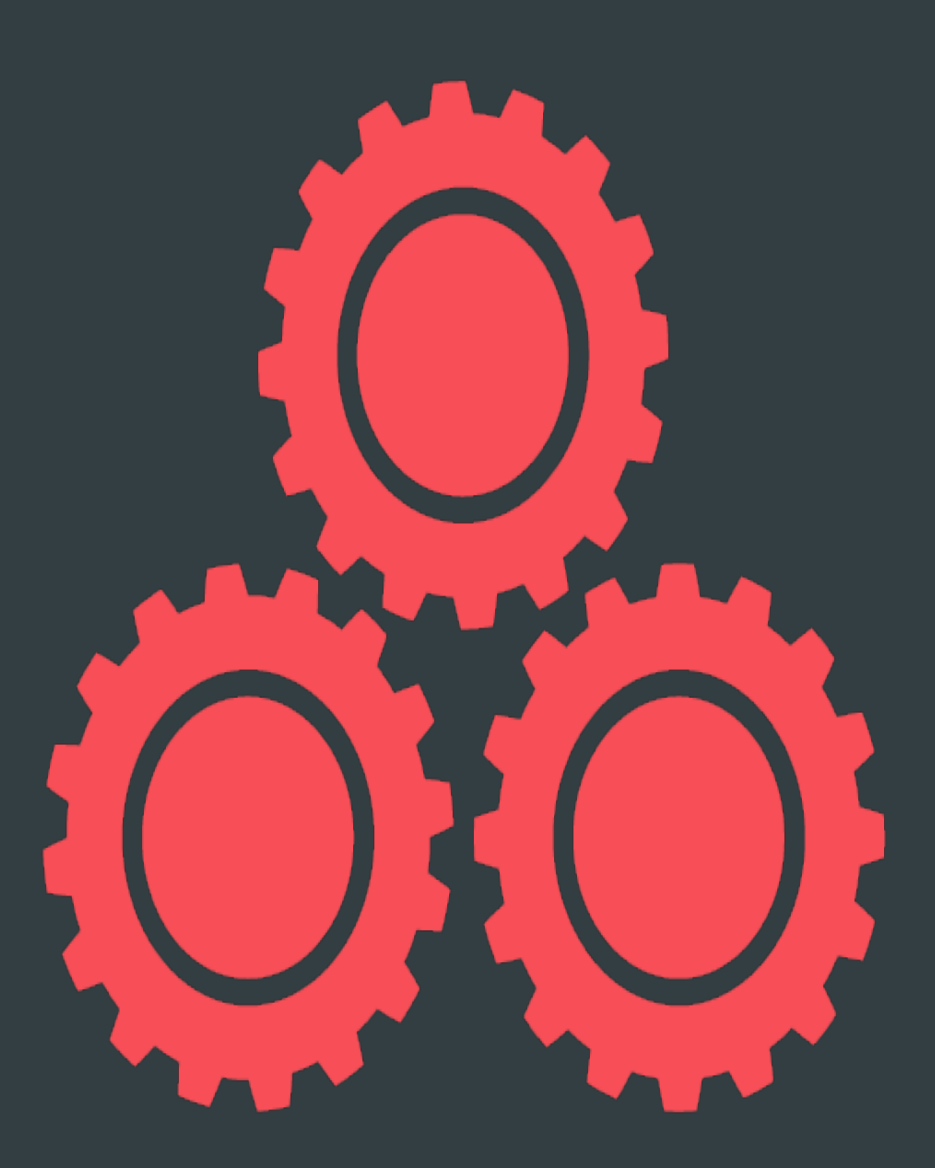

Existing Awesome Ceph Stuff

#### THE RADOS GATEWAY

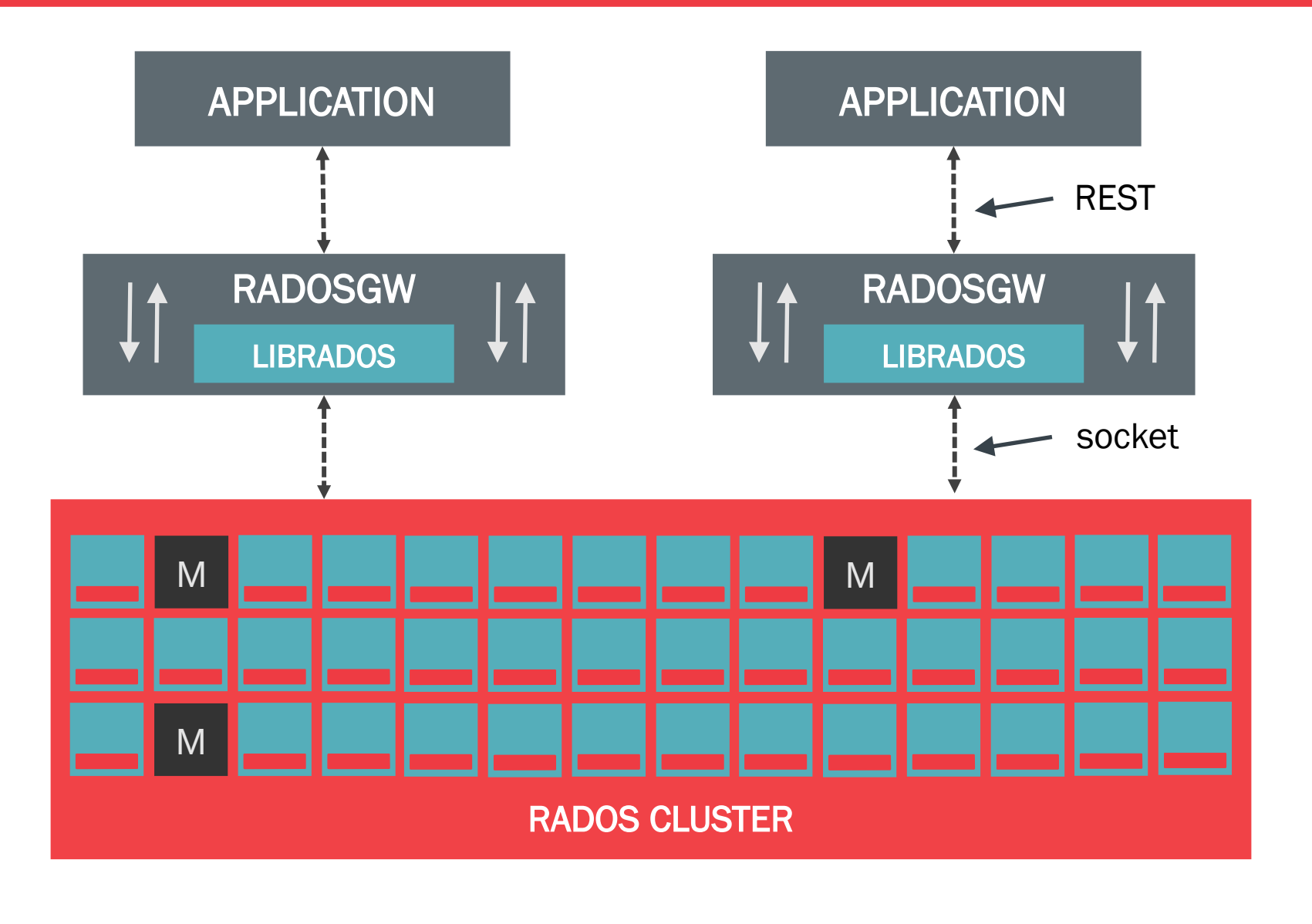

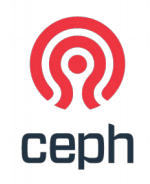

### RADOSGW MAKES RADOS WEBBY

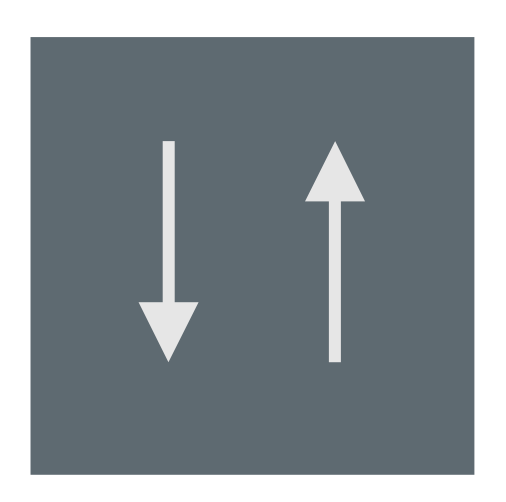

#### RADOSGW:

- **REST-based object storage proxy**
- **Uses RADOS to store objects**
- **API supports buckets, accounts**
- **Usage accounting for billing**
- **Compatible with S3 and Swift applications**

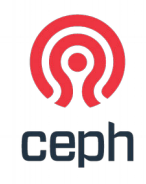

## STORING VIRTUAL DISKS

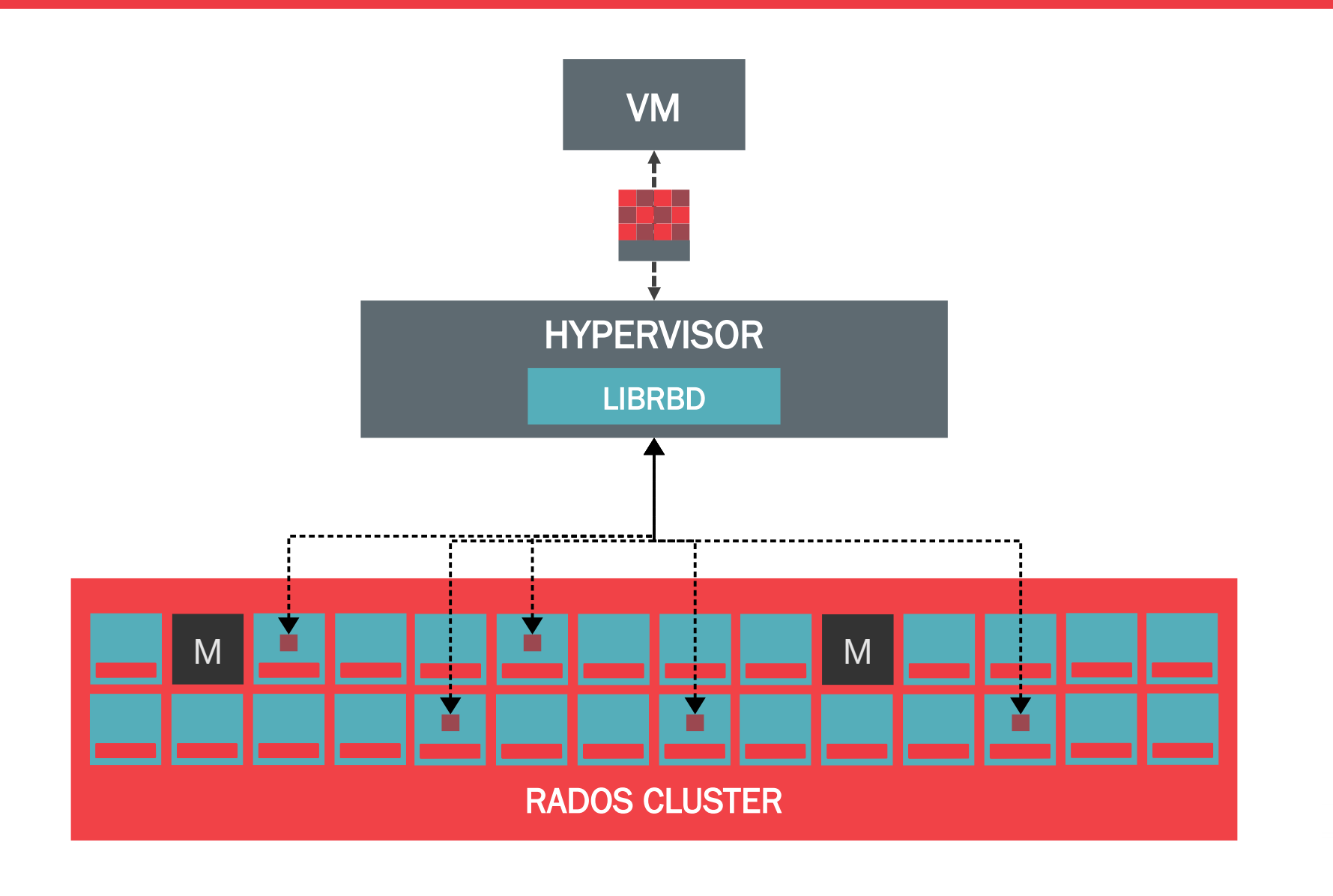

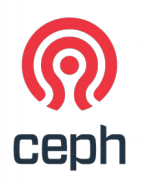

## RBD STORES VIRTUAL DISKS

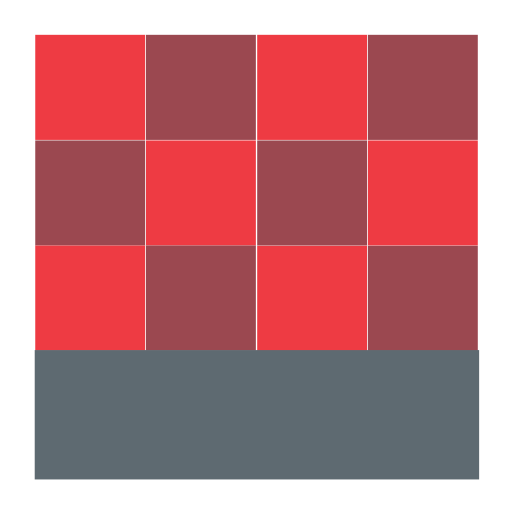

#### RADOS BLOCK DEVICE:

- **Storage of disk images in RADOS**
- **Decouples VMs from host**
- **Images are striped across the cluster (pool)**
- **Snapshots**
- **Copy-on-write clones**
- **Support in:** 
	- Mainline Linux Kernel (2.6.39+)
	- Qemu/KVM
	- OpenStack, CloudStack, Nebula, Proxmox

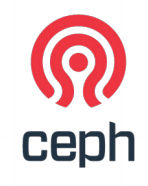

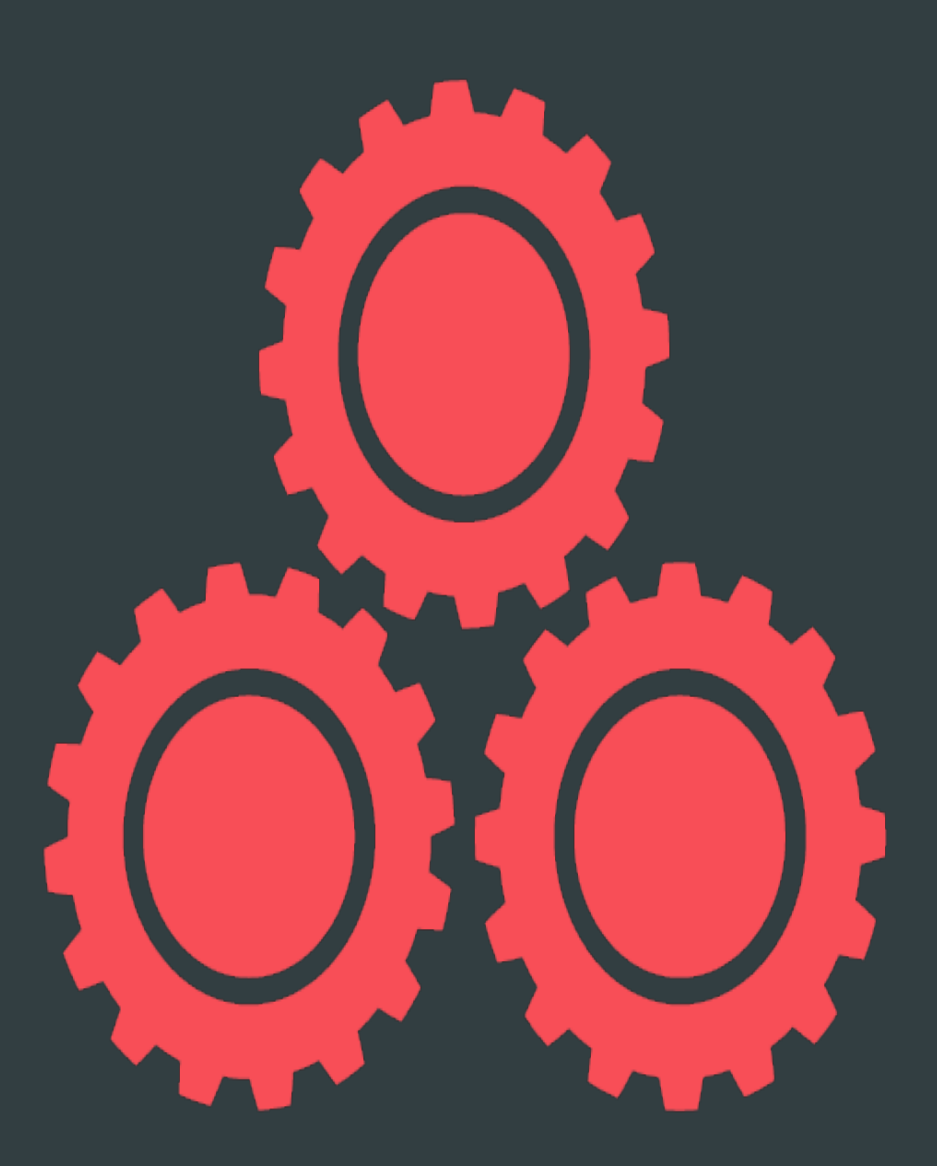

CephFS, The Awesome Parts

#### Awesomeness Timeline

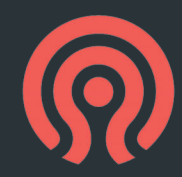

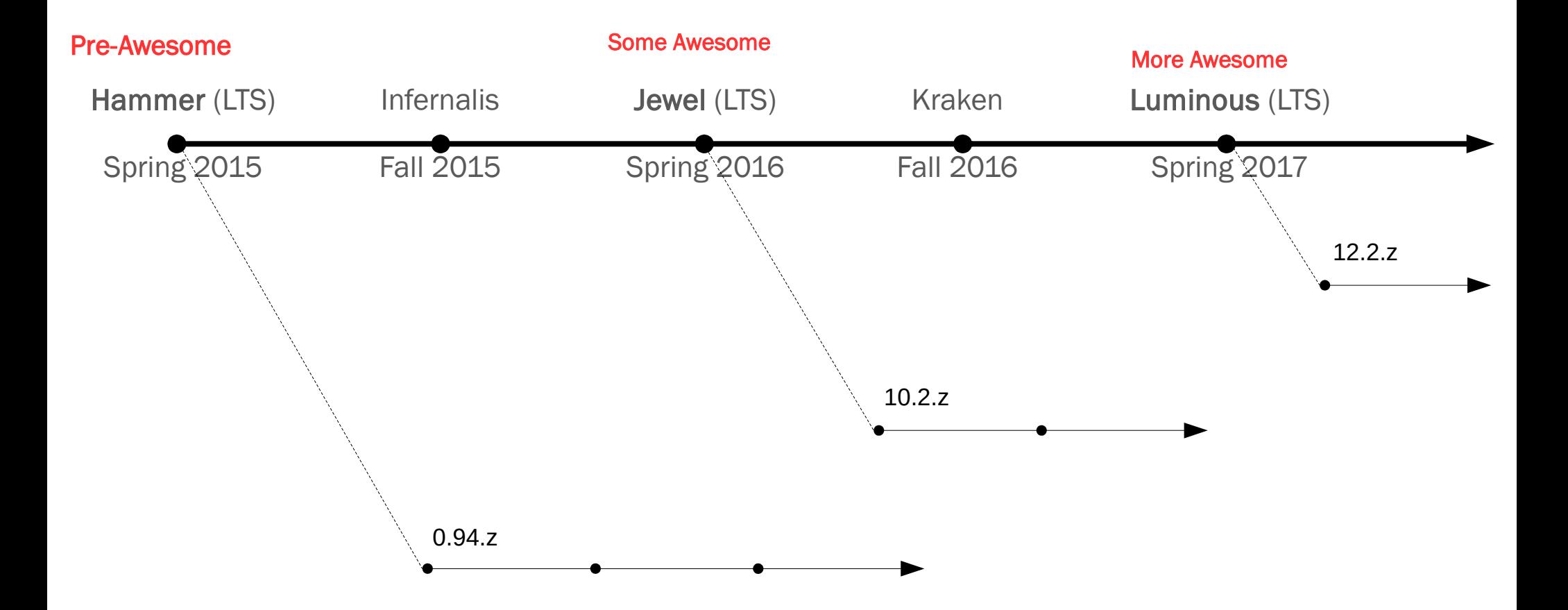

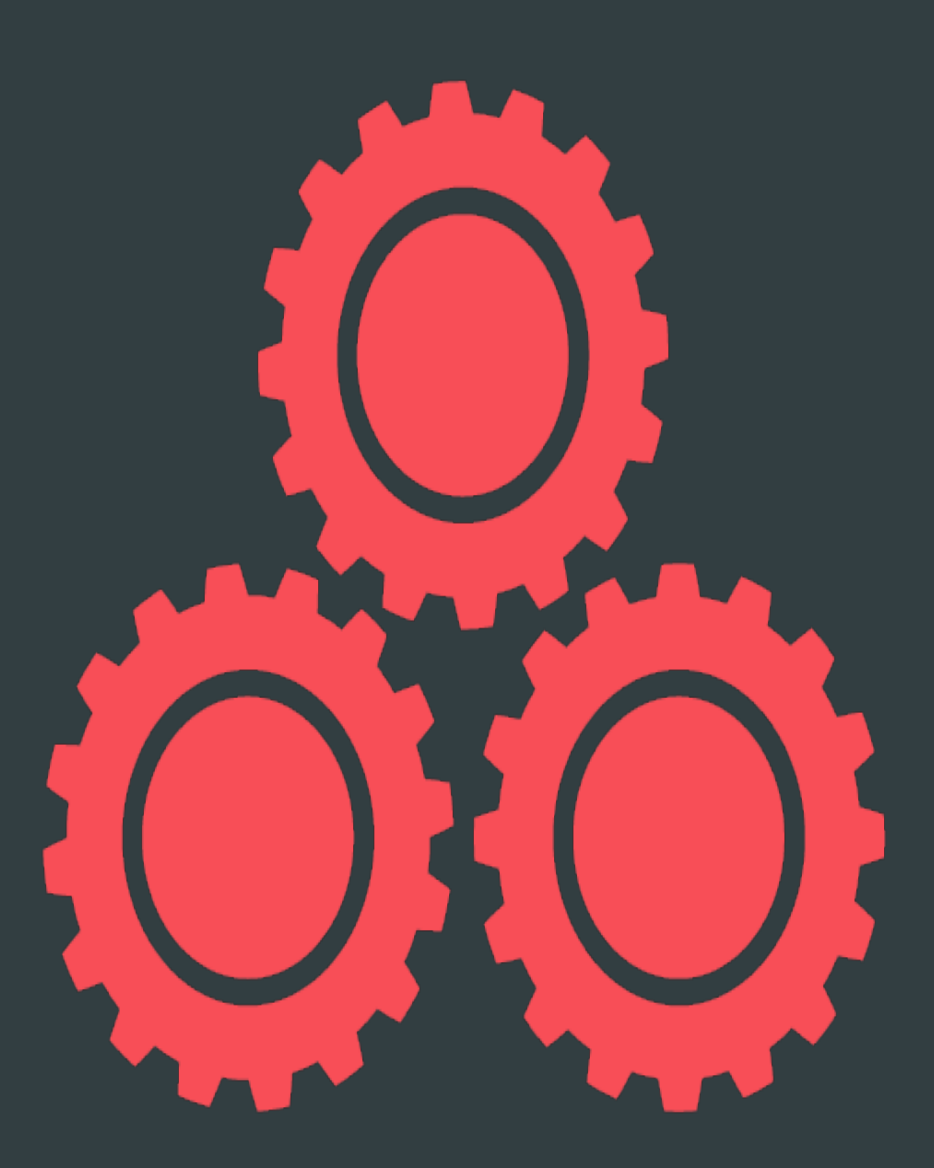

Awesome: It's A Filesystem!

# POSIX Filesystem

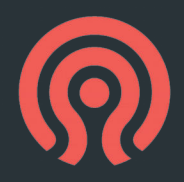

- Mounting, from multiple clients
	- Not much good without that!
- POSIX-y goodness:
	- Atomic updates
	- Files, with names and directories and rename
- Coherent caching
	- Updates from one node are visible elsewhere, immediately

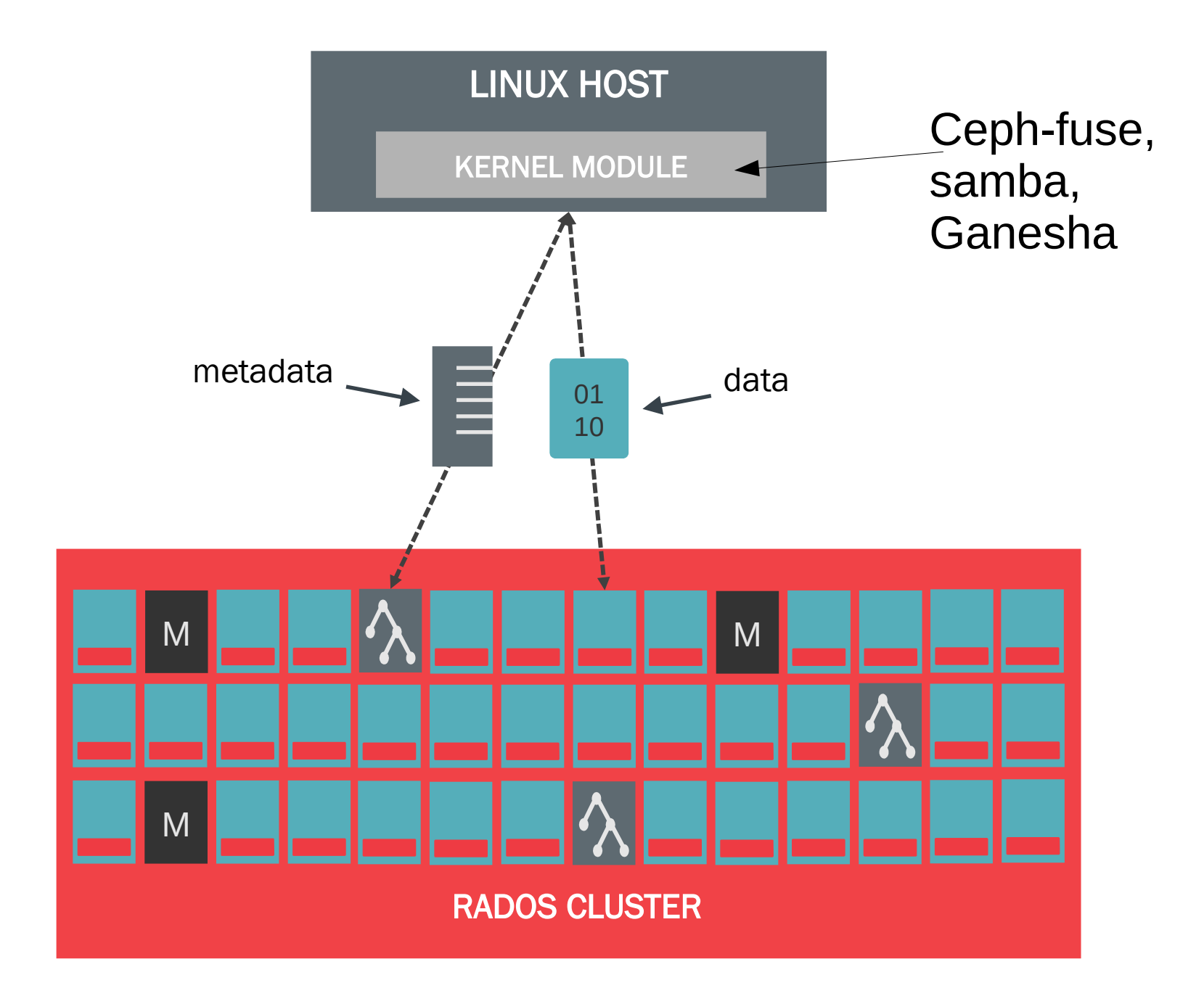

## POSIX Filesystem: Consistency

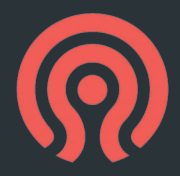

- CephFS has "consistent caching"
- Clients are allowed to cache, and the server invalidates them before making changes
	- This means clients never see stale data of any kind!
	- And there's no opportunity for any kind of split brain situation

# POSIX Filesystem: Scaling Data

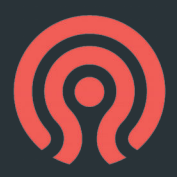

- All data is stored in RADOS
- Filesystem clients write directly to RADOS

- Need more data space? Add more OSDs!
- Faster throughput?
	- Faster SSDs!
	- Wider striping of files across objects!
	- ...at least, up until you're limited by latency instead of throughput

# POSIX Filesystem: Scaling Metadata

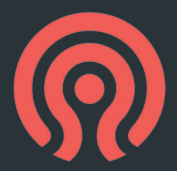

- Only active metadata is stored in memory
- Size your metadata server (MDS) by active set size, not total metadata

#### rstats are cool

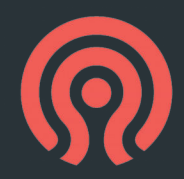

- # ext4 reports dirs as 4K
- ls -lhd /ext4/data
- drwxrwxr-x. 2 john john **4.0K** Jun 25 14:58 /home/john/data
- # cephfs reports dir size from contents
- \$ ls -lhd /cephfs/mydata
- drwxrwxr-x. 1 john john **16M** Jun 25 14:57 ./mydata

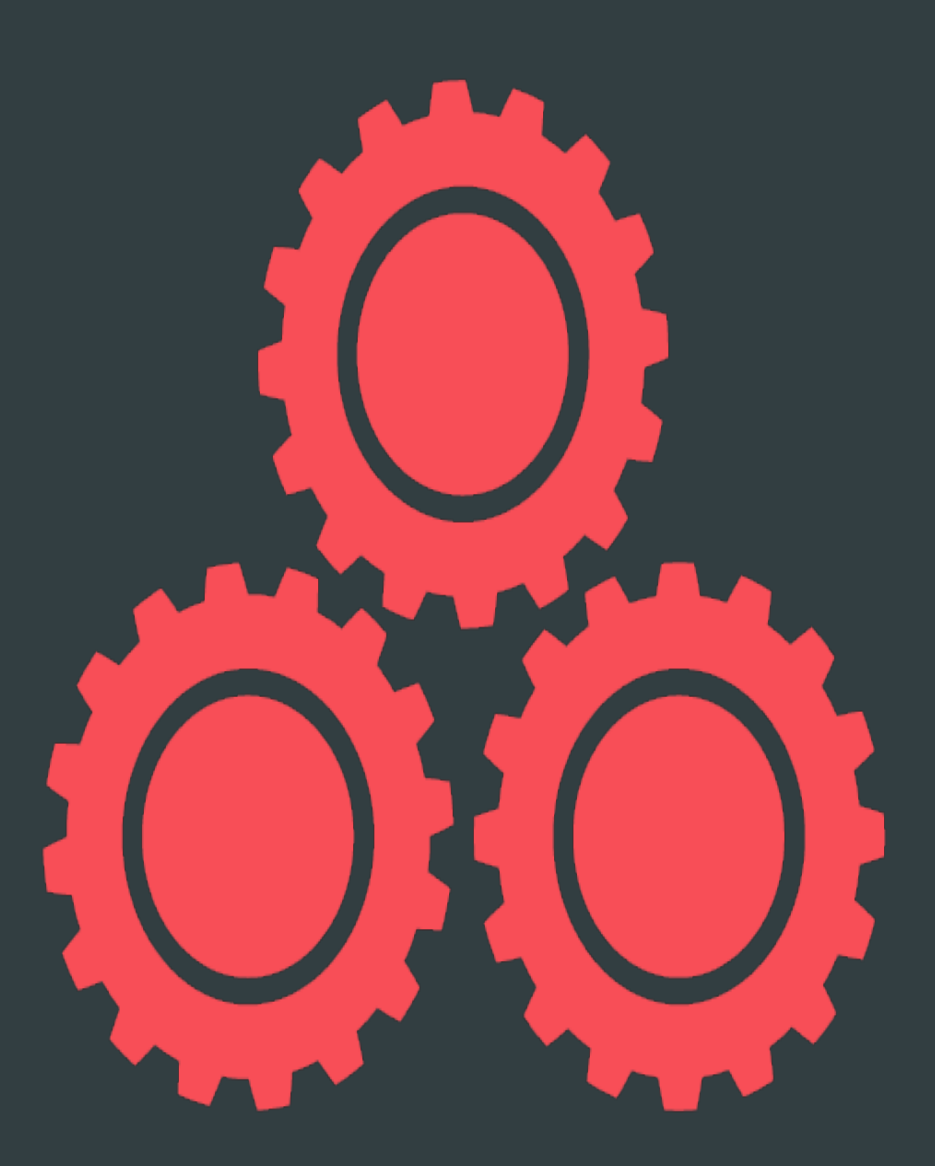

Awesome: A Security Model

# CephX security capabilities

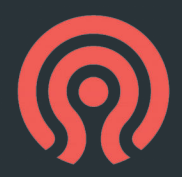

- Clients start out unable to access the MDS.
	- Incrementally granted permissions for subtrees (or the whole tree)
	- To act as a specific user
	- Etc
- For real security, these must be coordinated with OSD caps:

ceph auth get-or-create client.foo \

#### mds "allow rw path=/foodir"  $\setminus$

osd "allow rw pool=foopool" \

mon "allow r"

# CephX security capabilities: Protection

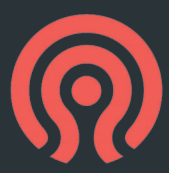

- The security capabilities are encrypted by the server; can't be changed by client
- MDS only examines MDS grants
	- Protects against acting as an unauthorized user
	- Prevents all access to inodes/dentries not under granted path
- OSDs independently examine OSD grants
	- Protects against access to unauthorized pools and namespaces
- Possible hole: if clients share namespace+pool, they can trample on raw file data
	- If you don't trust your clients, give them each their own namespace (free for RADOS) and specify it in CephFS layout for their directory hierarchy
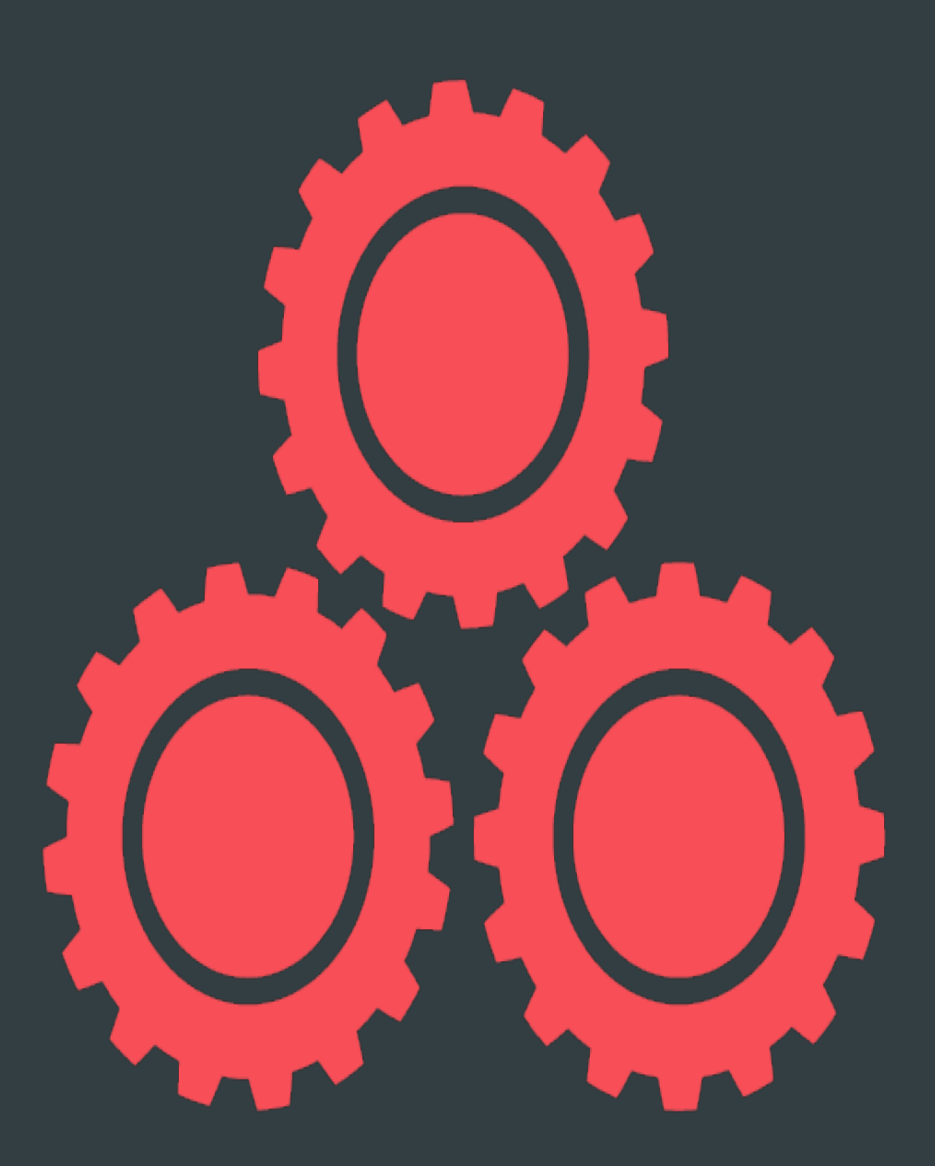

Awesome: Hot standby MDS

### Standby servers

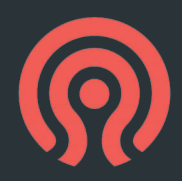

• Nothing ties metadata to a particular server!

- Spin up an arbitrary number of "standby" and "standby-replay" servers
	- Standby: just waiting around; can be made active
	- Standby-replay: actively replaying the MDS log
		- Warms up the cache for fast takeover

rename /tmp/file1 -> /home/greg/foo rename /tmp/file2 -> /home/greg/bar create /home/greg/baz

### Standby servers: reconnect

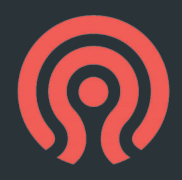

- Replay log, load all necessary file data from RADOS
- Let clients replay uncommitted operations, process them
- Synchronize caching states between clients and MDS
- Go active!

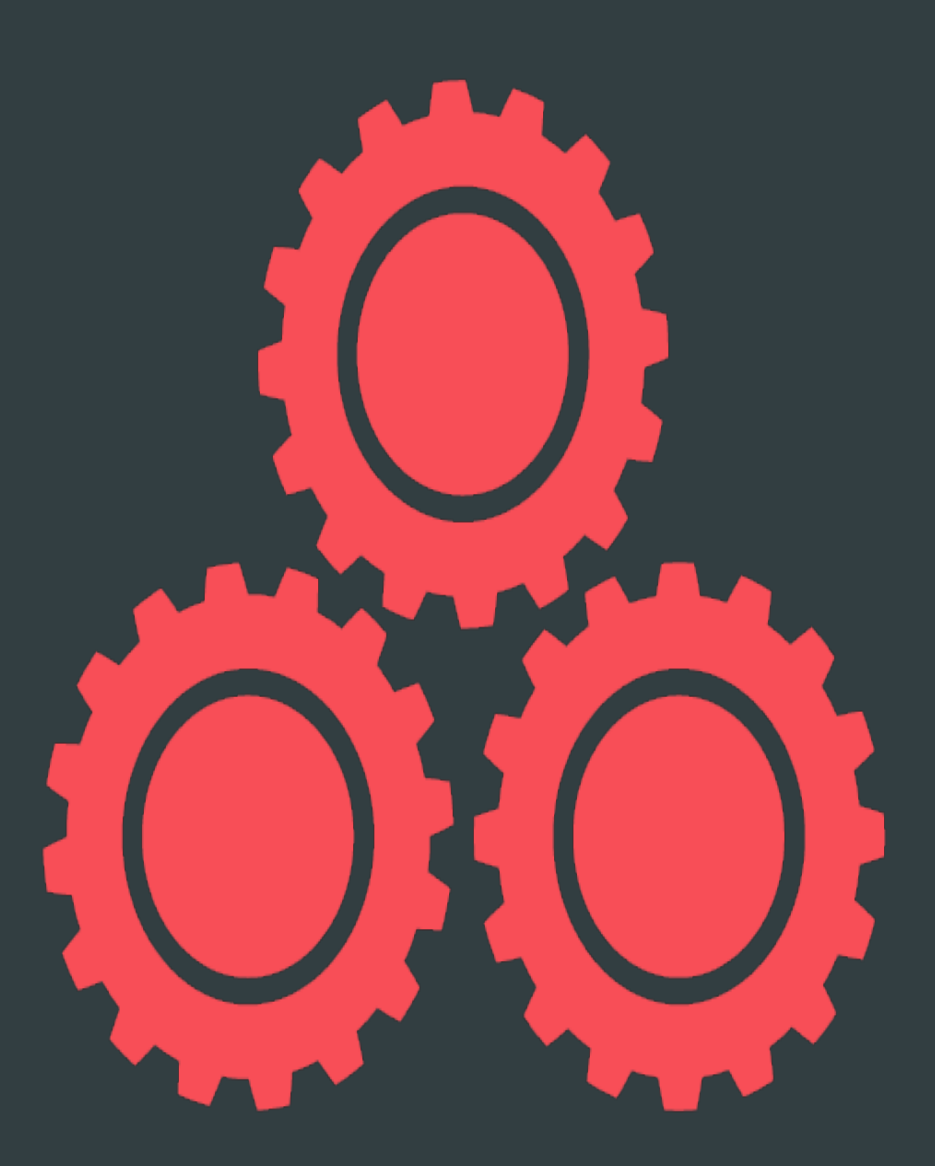

Mostly Awesome: Scrub/Repair

### Forward Scrub

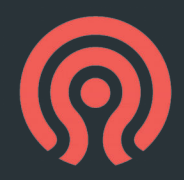

• Forward scrubbing, to ensure consistency

ceph daemon mds.<id> scrub\_path ceph daemon mds.<id> scrub\_path recursive ceph daemon mds.<id> scrub\_path repair ceph daemon mds.<id> tag path

- You have to run this manually right now, no automatic background scrub :(
	- Fix: targeted for Luminous! With multi-MDS support!

# Repair tools: cephfs-journal-tool

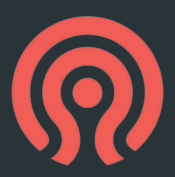

- Disaster recovery for damaged journals:
	- inspect/import/export/reset
	- header get/set
	- event recover\_dentries
- Allows rebuild of metadata that exists in journal but is lost on disk
- Companion cephfs-table-tool exists for resetting session/inode/snap tables as needed afterwards.

### Repair tools: cephfs-data-scan

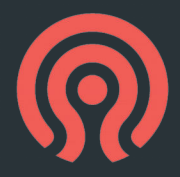

- "Backwards scrub"
- Iterate through all RADOS objects and tie them back to the namespace
- Parallel workers, thanks to new RADOS functionality
	- cephfs-data-scan scan\_extents
	- cephfs-data-scan scan\_inodes

## Repair tool methods

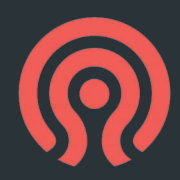

• Examine object names and send inferred stat info to "root" object

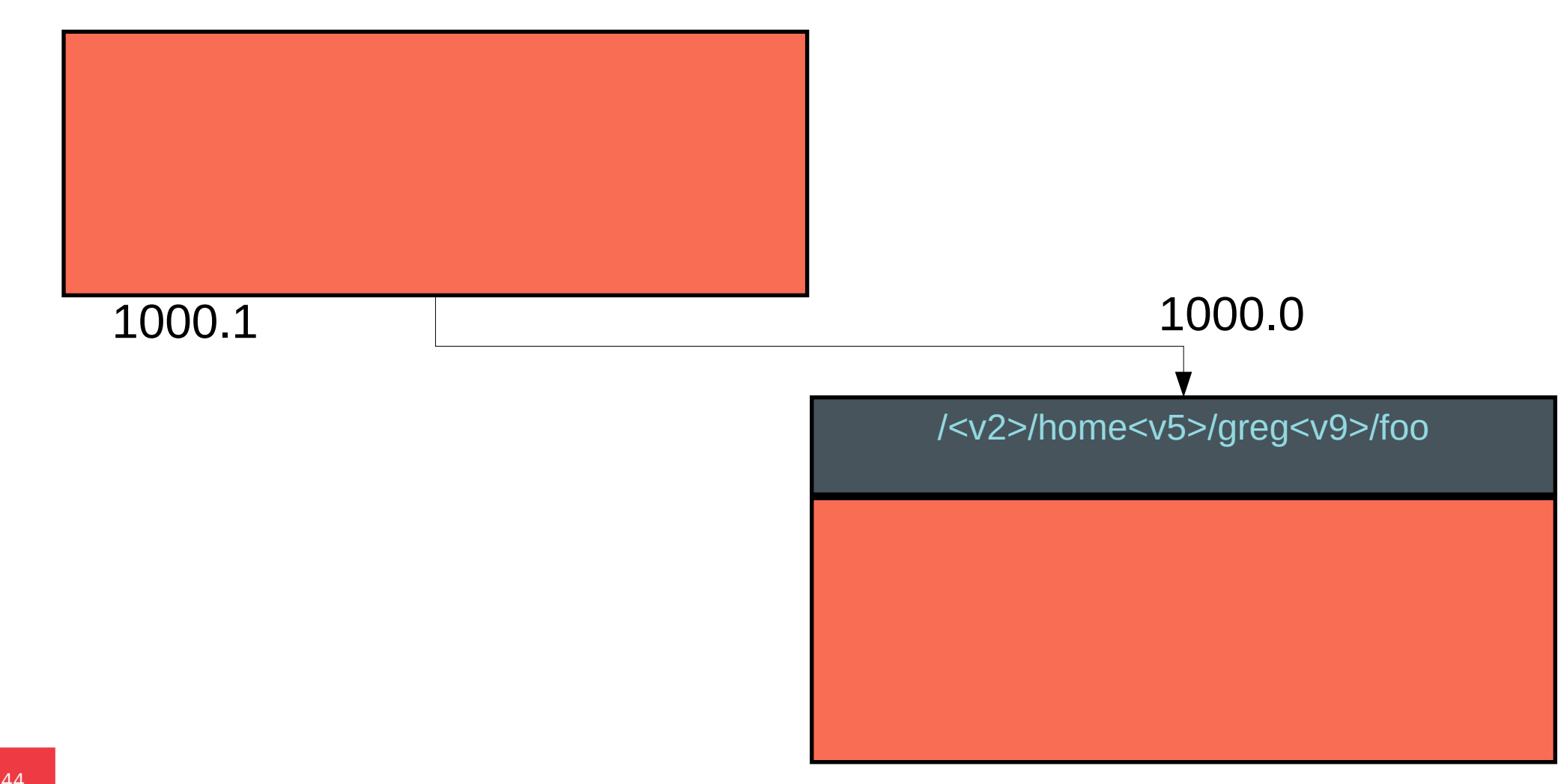

### Repair tool methods

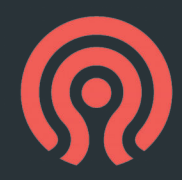

• Assemble tree information from backtrace and inferred stat

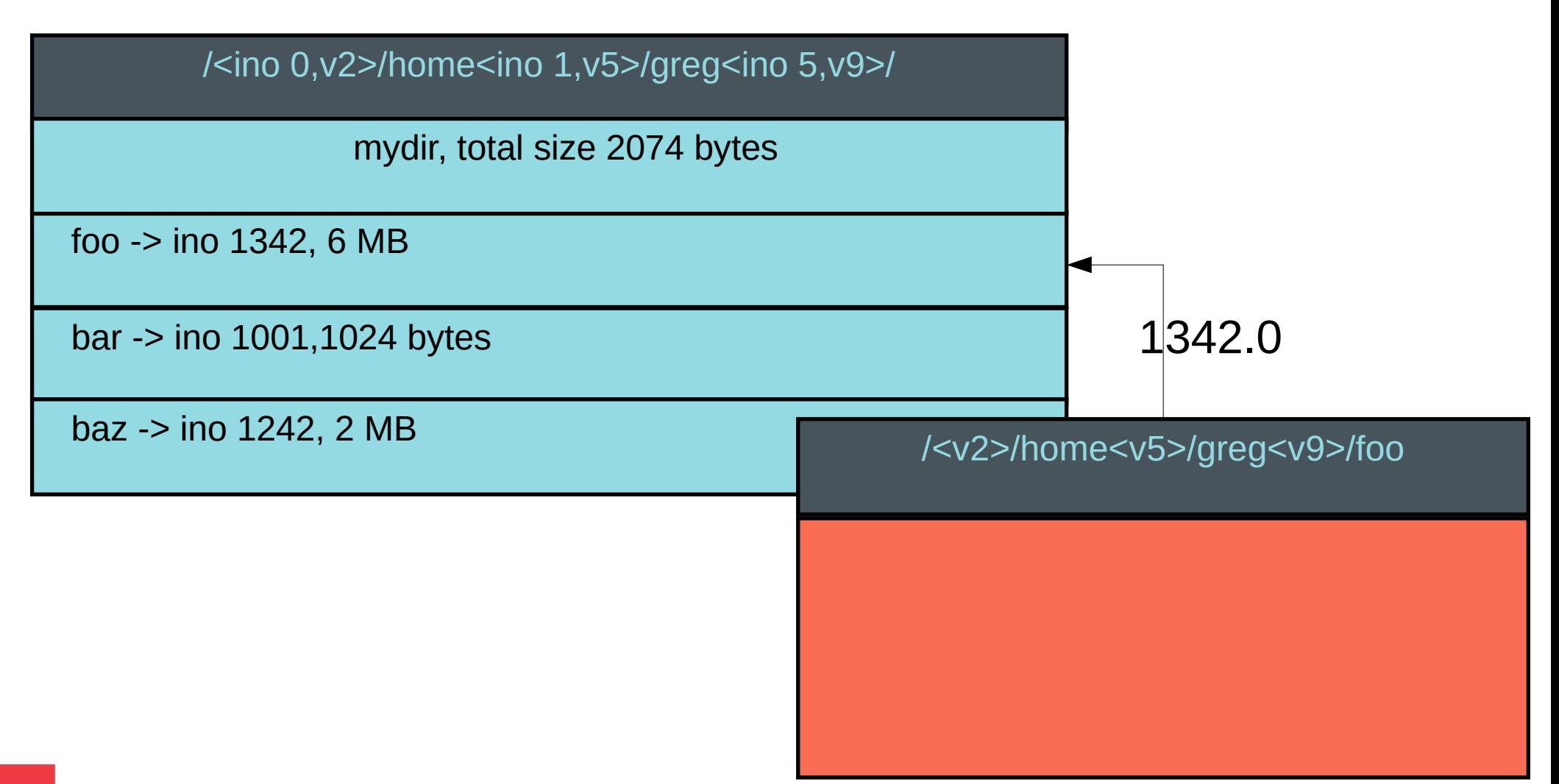

## Repair tool methods

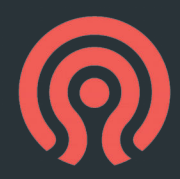

• Do inference and then insertion in parallel across the cluster

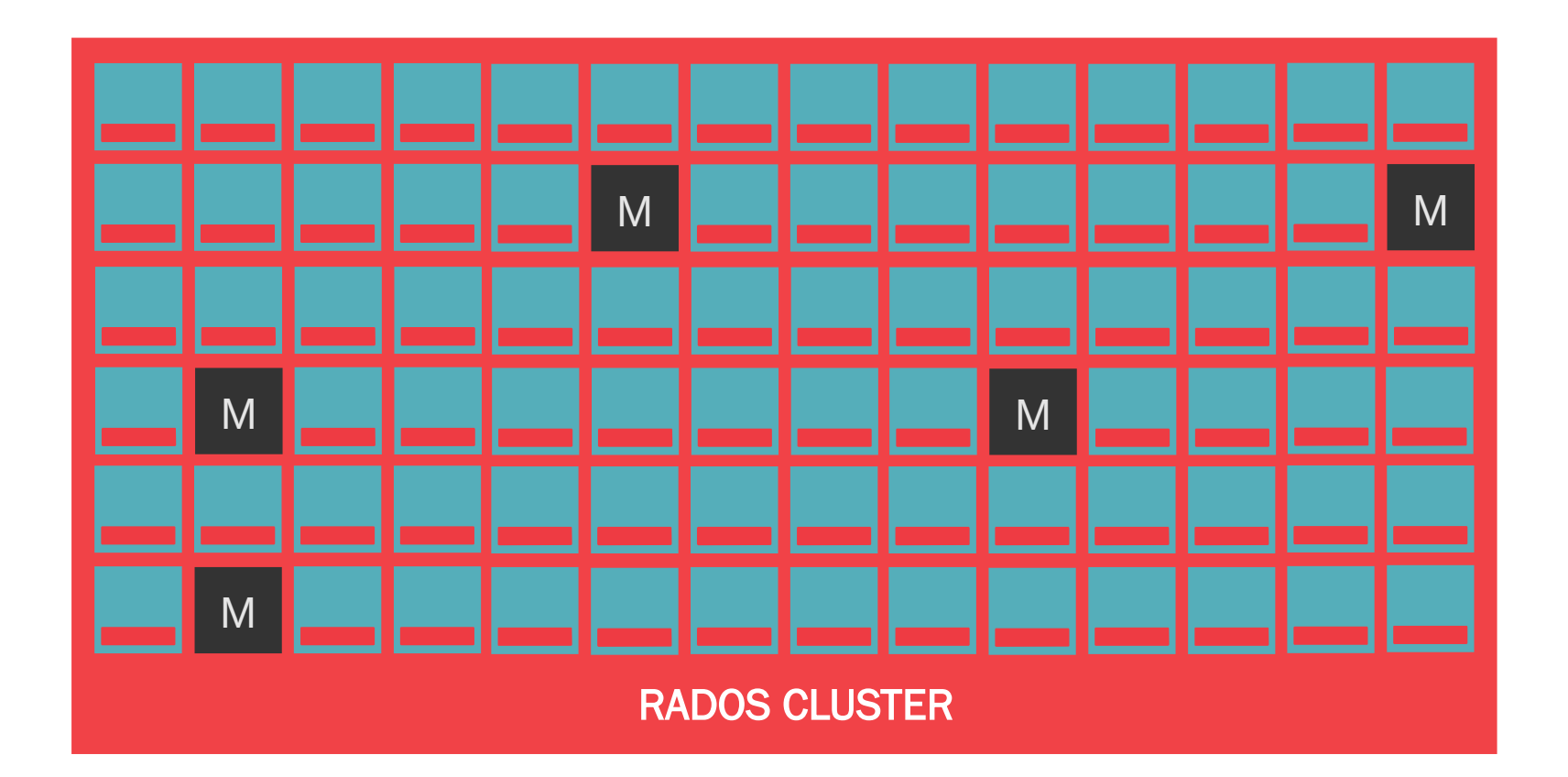

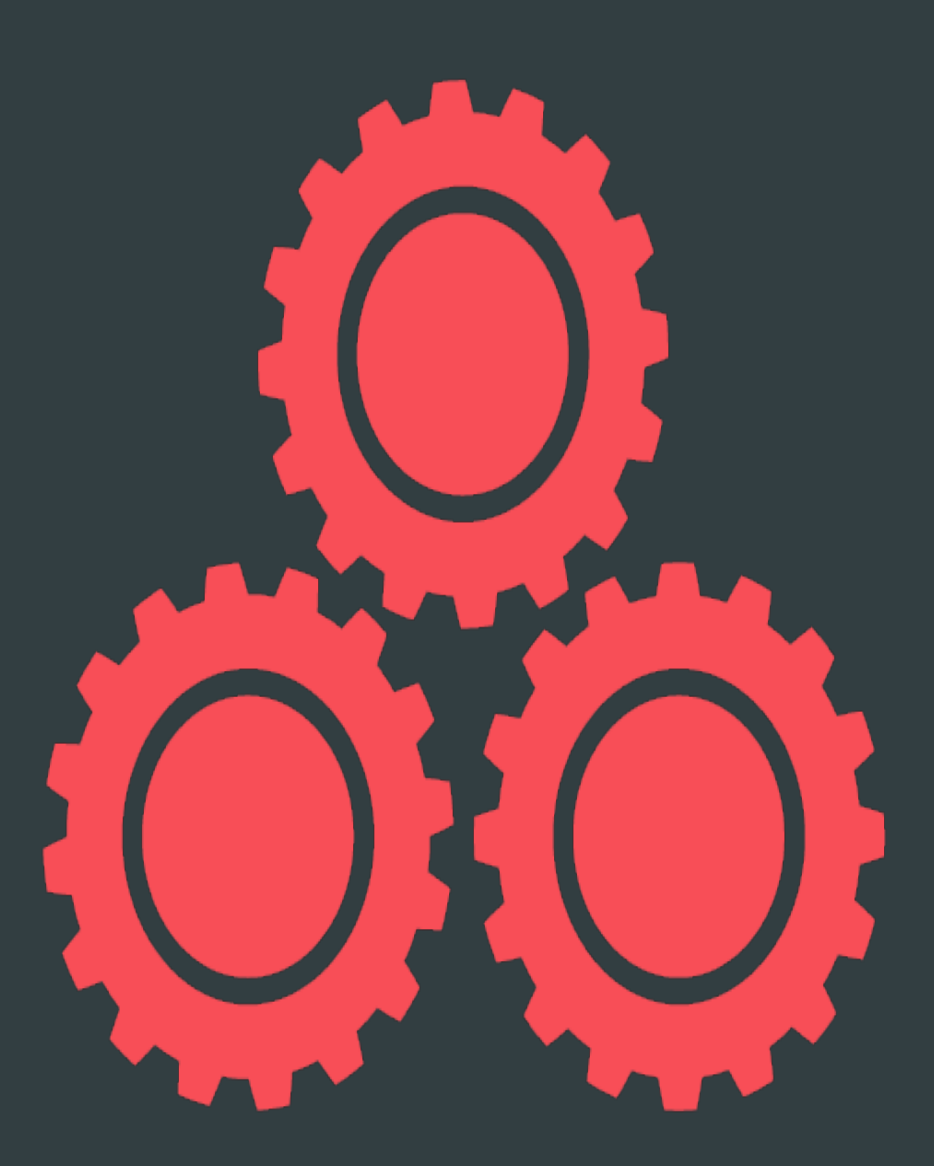

CephFS: The Parts You Don't Get

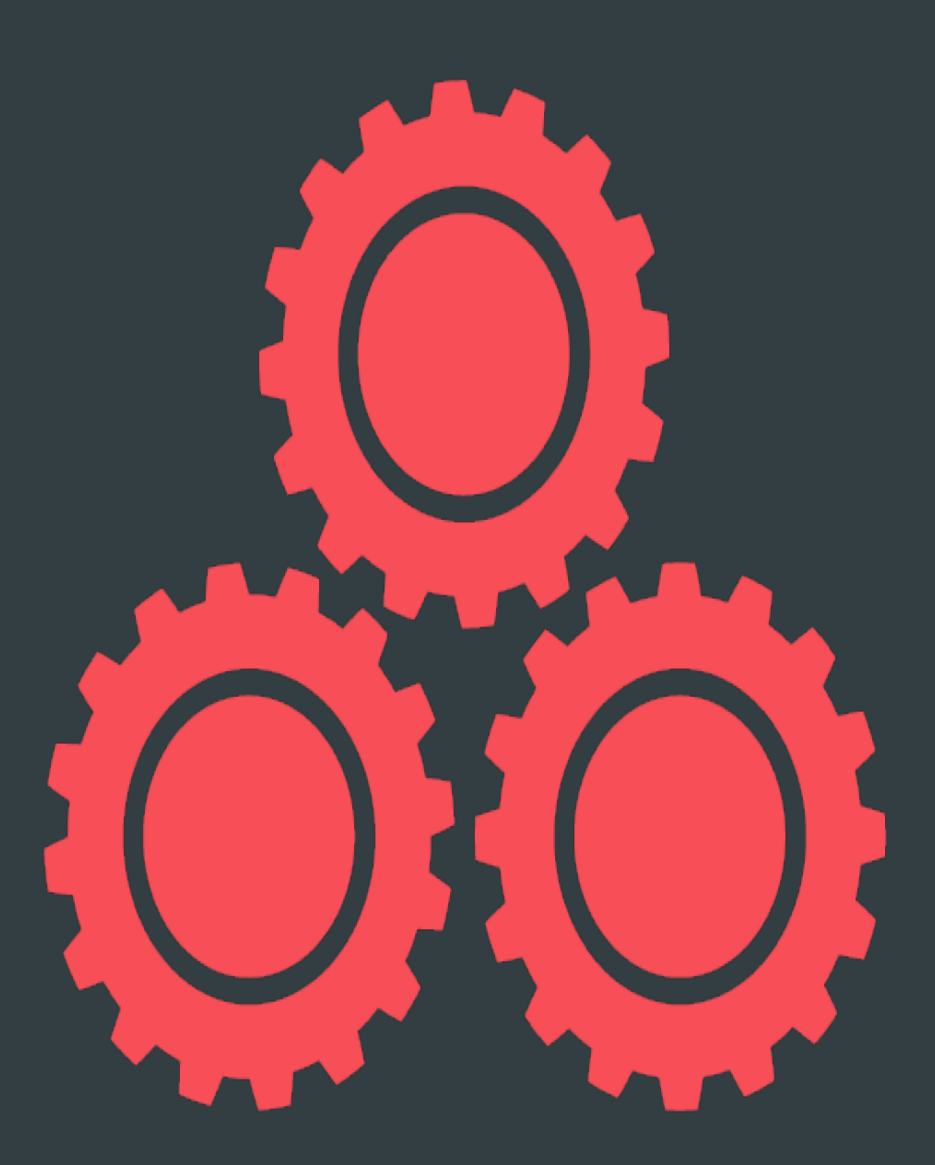

Almost Awesome: Directory Frags

### Directory Fragmentation

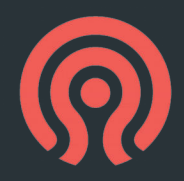

- Directories are generally loaded from disk as a unit
	- But sometimes that's too much data at once!
	- Or you want to spread a hot directory over many active MDSes

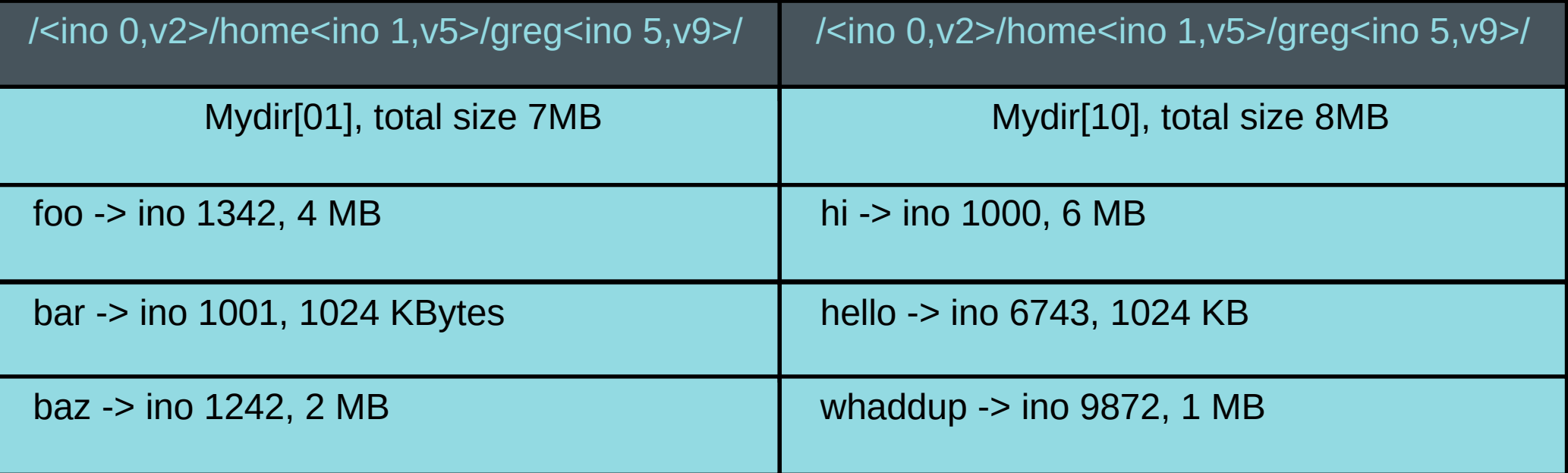

# Directory Fragmentation: What's Short

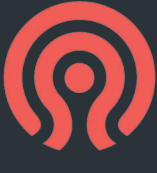

- It's not well-tested
	- Just need to do the QA work
	- Expected in Luminous

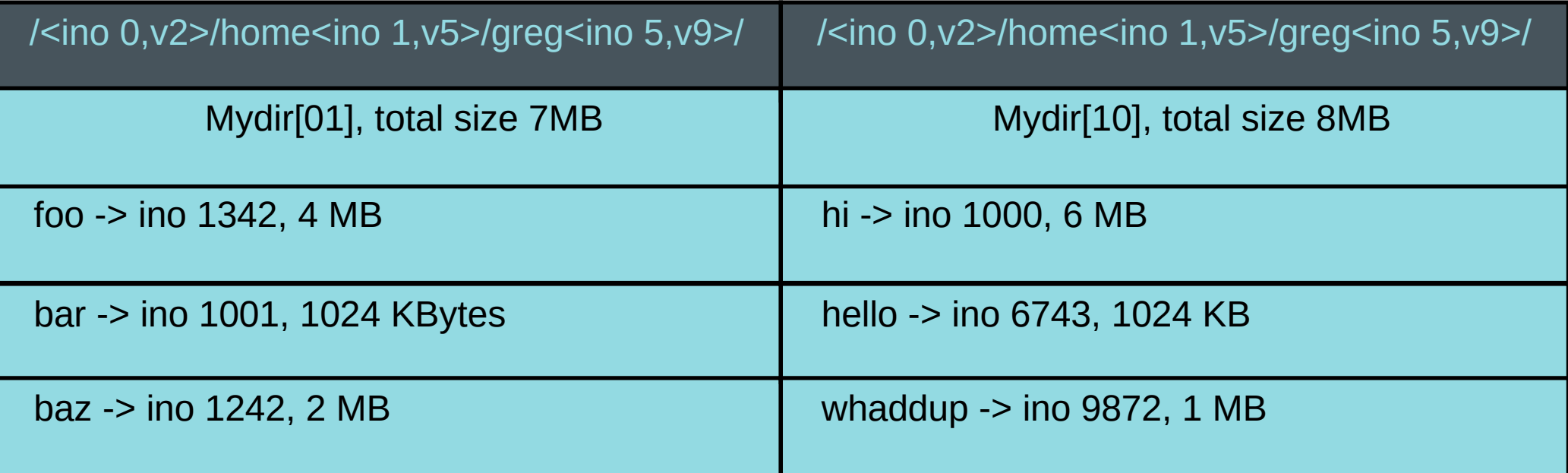

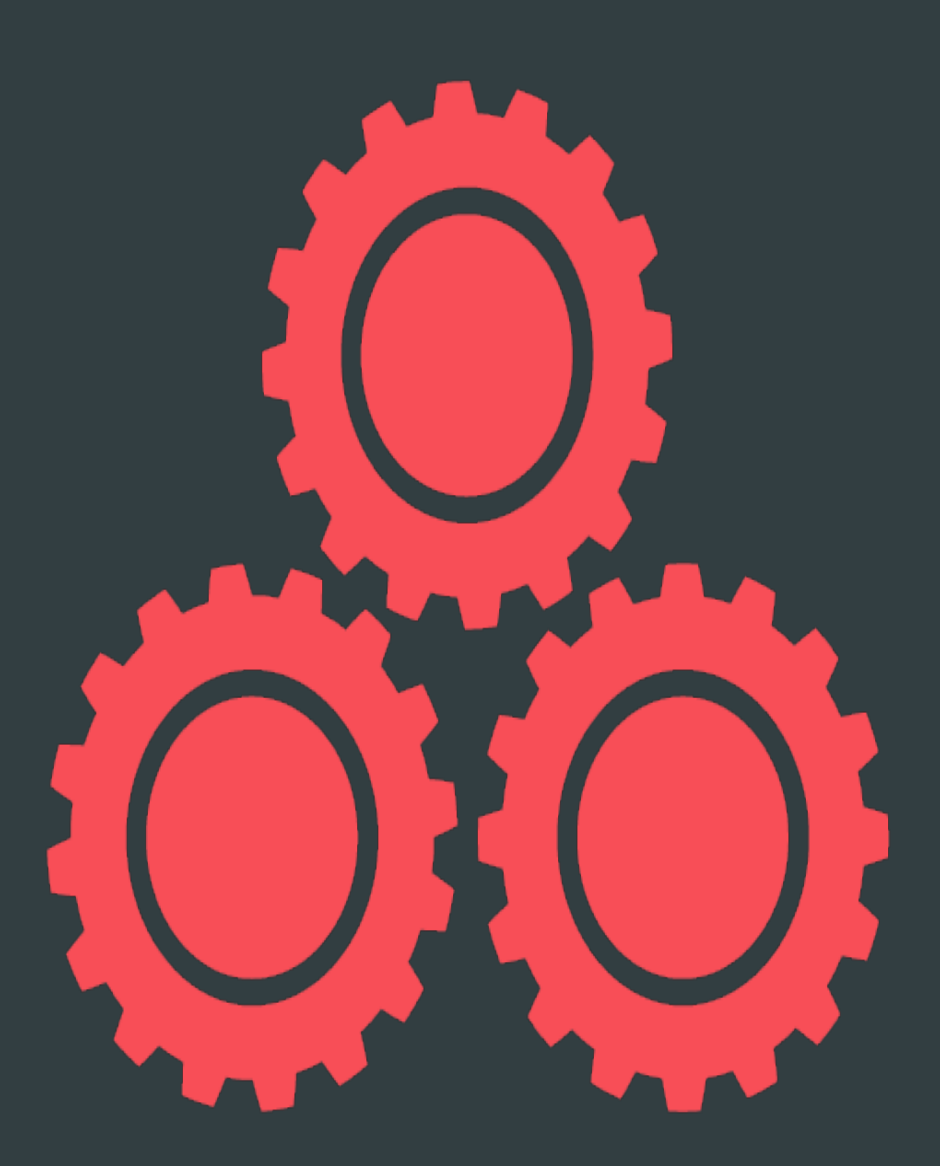

Almost Awesome: Active Multi-MDS

# Active Multi-MDS

- Because no metadata is stored on MDS servers, migrating it is "easy"!
- 

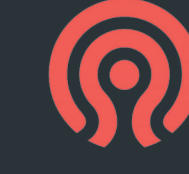

# Active Multi-MDS

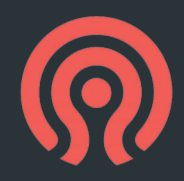

Cooperative Partitioning between servers:

- Keep track of how hot metadata is
- Migrate subtrees to keep heat distribution similar
	- Cheap because all metadata is in RADOS
- Maintains locality

# Active Multi-MDS: What's short

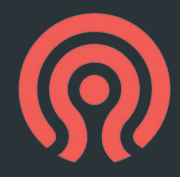

- MDS failure/recovery in general is more complicated with  $>1$ active MDS
	- The coding is detailed and takes time to get right
- Testing
- Targeted for Luminous
	- ...but we'll see

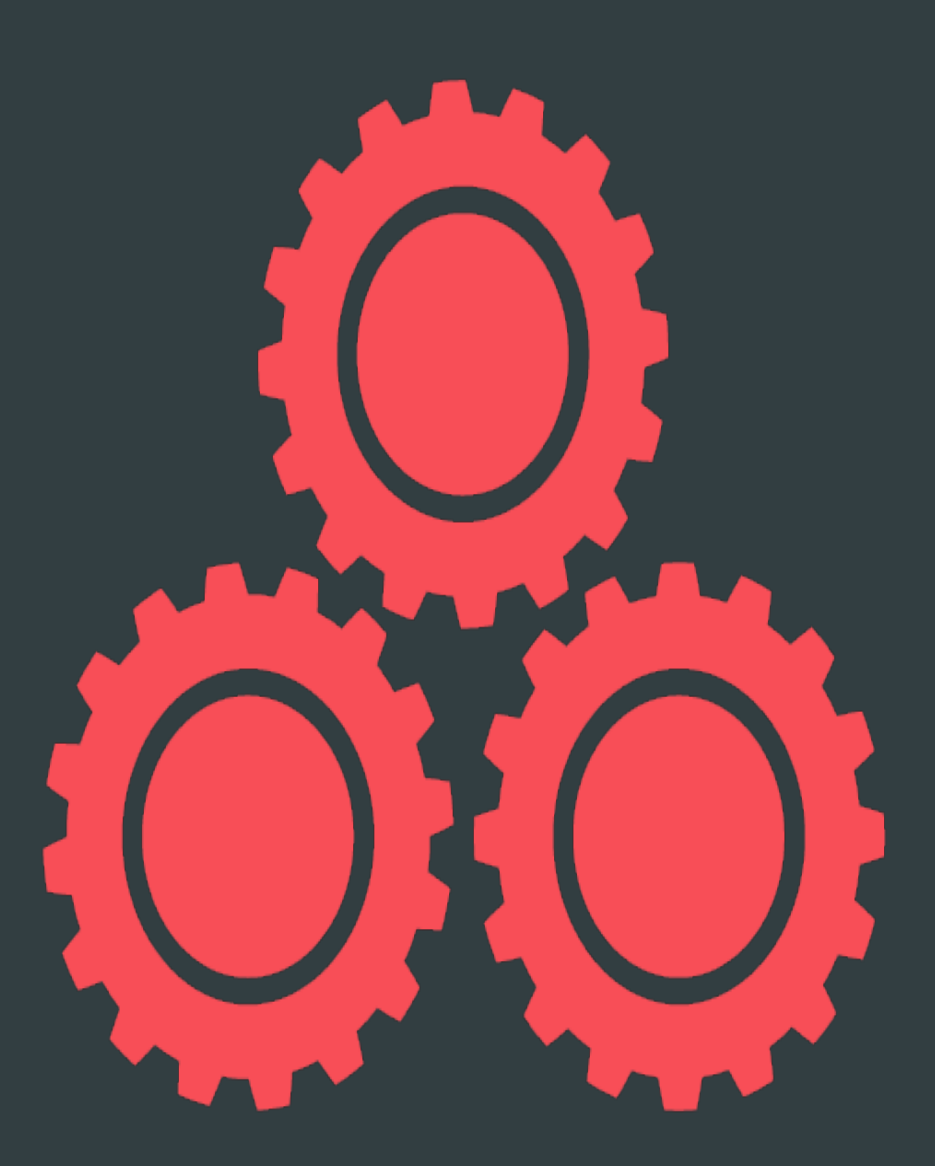

Almost Awesome: Snapshots

# Snapshots: Disk Data Structures

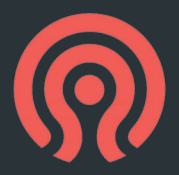

- Arbitrary sub-tree snapshots of the hierarchy
- Metadata stored as old\_inode\_t map in memory/disk
- Data stored in RADOS object snapshots

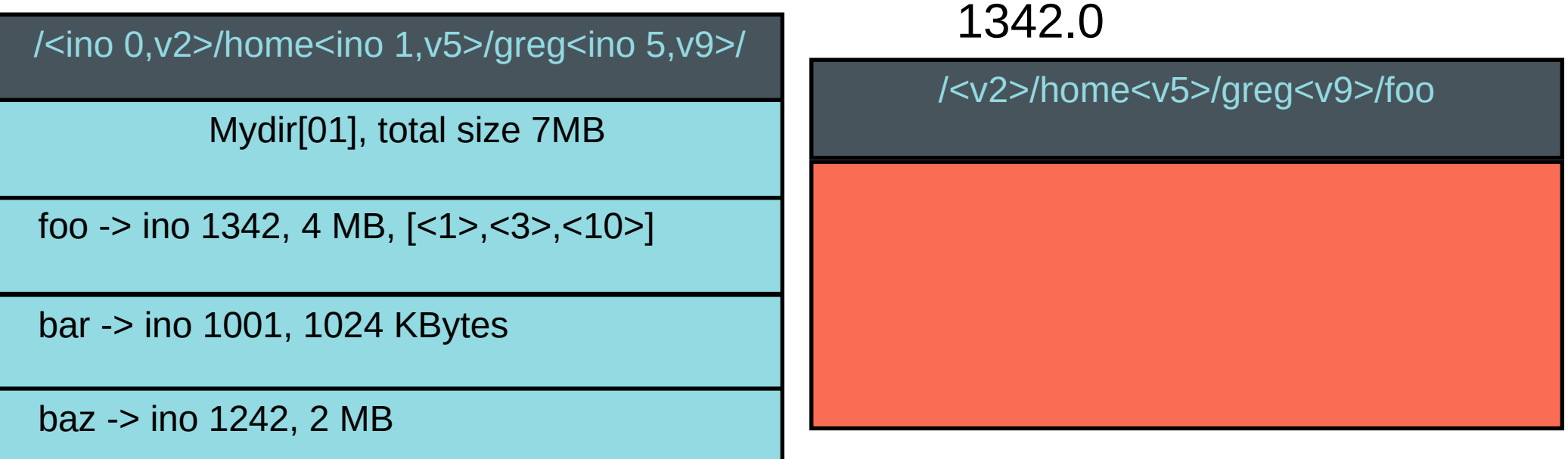

### **Snapshots**

- Arbitrary sub-tree snapshots of the hierarchy
- Metadata stored as old\_inode\_t map in memory/disk
- Data stored in RADOS object snapshots

1342.0/1

#### 1342.0/HEAD

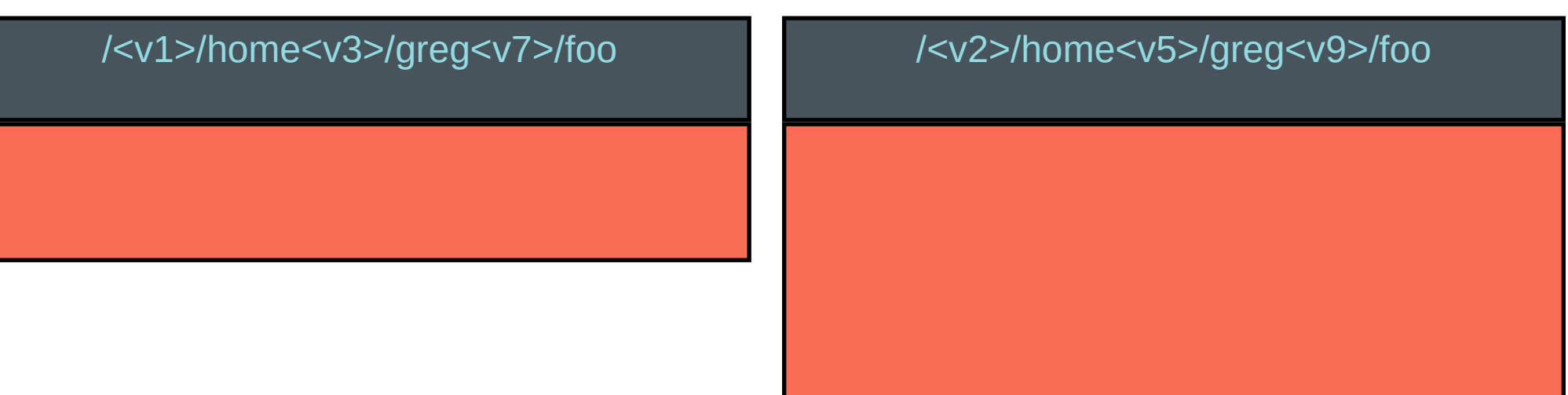

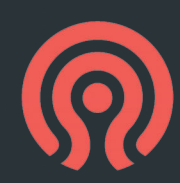

## Snapshots: What's Short

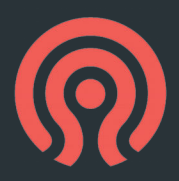

- Testing. So much testing.
- The exciting combinatorial explosion of tracking all this across different metadata servers!
	- Much of this exists; it's incomplete in various ways
	- As always, recovering from other failures which impact our state transitions
- Targeted for after Luminous
	- It works pretty well on single-MDS systems, but that's boring

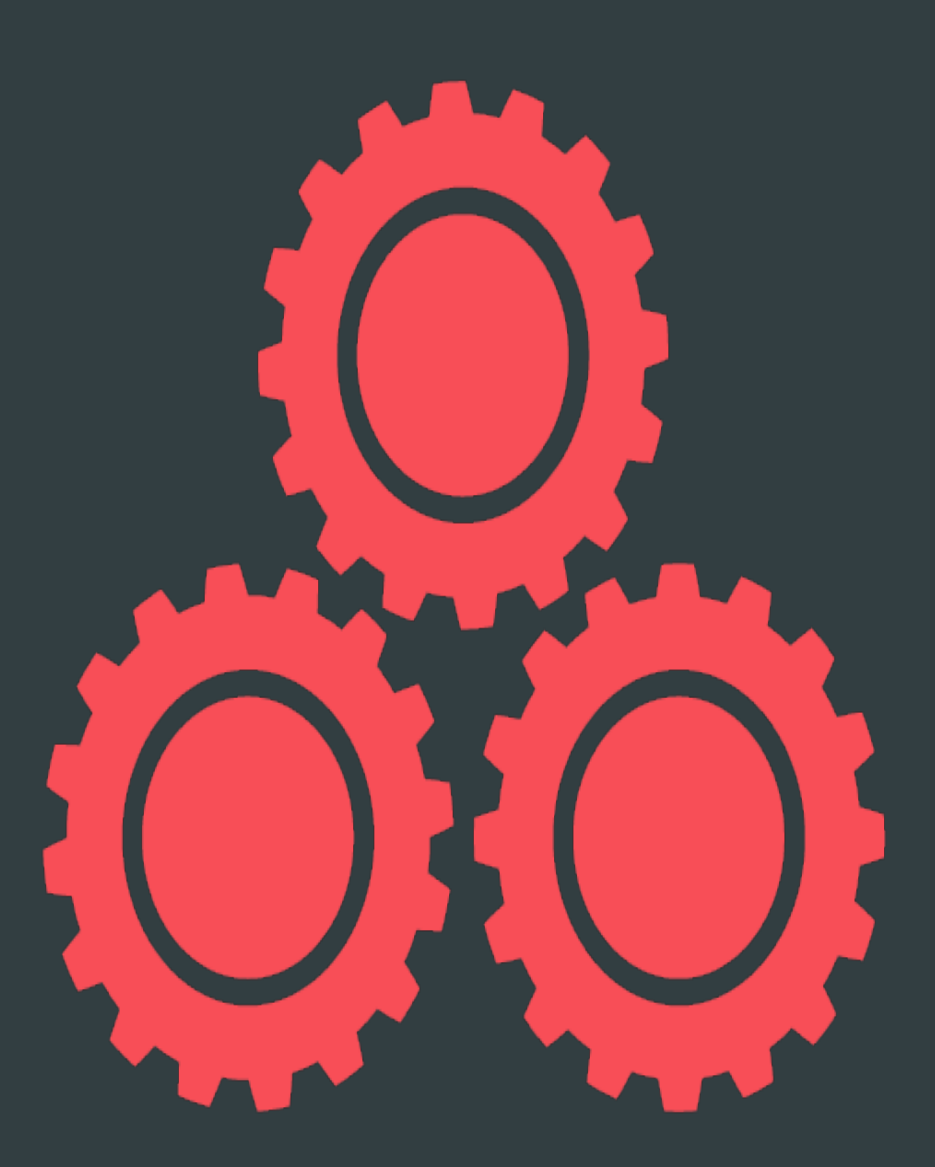

### Almost Awesome: Multi-FS

### MultiFS: What's Present

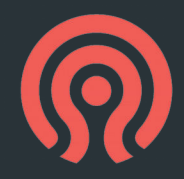

- You can create multiple filesystems within a RADOS cluster
	- Different pools or namespaces
- Each FS gets its own MDS and has to be connected to independently

# MultiFS: What's Missing

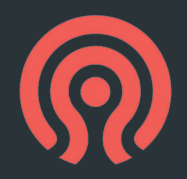

- Testing: This gets limited coverage in our test suite
- Security model: we know where we're going, but it's not done
	- Can't expose filesystem existence to users who aren't allowed to see it
- Post-luminous

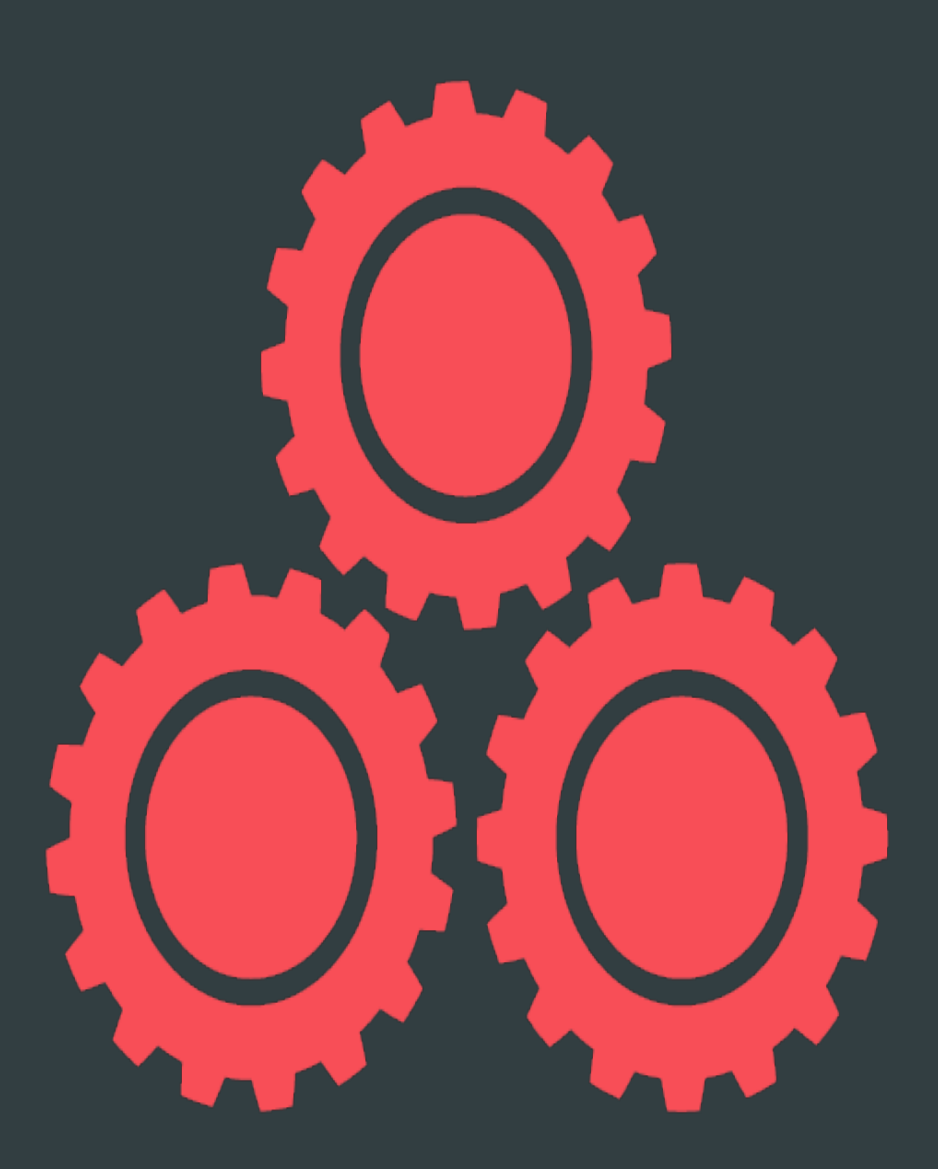

### Pain Point: File Deletion

## File Deletion

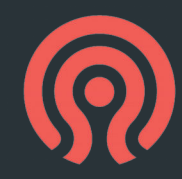

- The MDS deletes RADOS objects in the background after files are unlinked
- This requires "pinning" the inode in memory

• Usually not a problem, unless you have so many deleting files your MDS memory cache fills up!

## File Deletion: The Fix

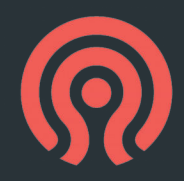

- Pull request pending: build a queueing system in RADOS
	- https://github.com/ceph/ceph/pull/12786
	- Add files to delete queue
	- Pull them off and delete, in constant memory space
- This will be done for Luminous

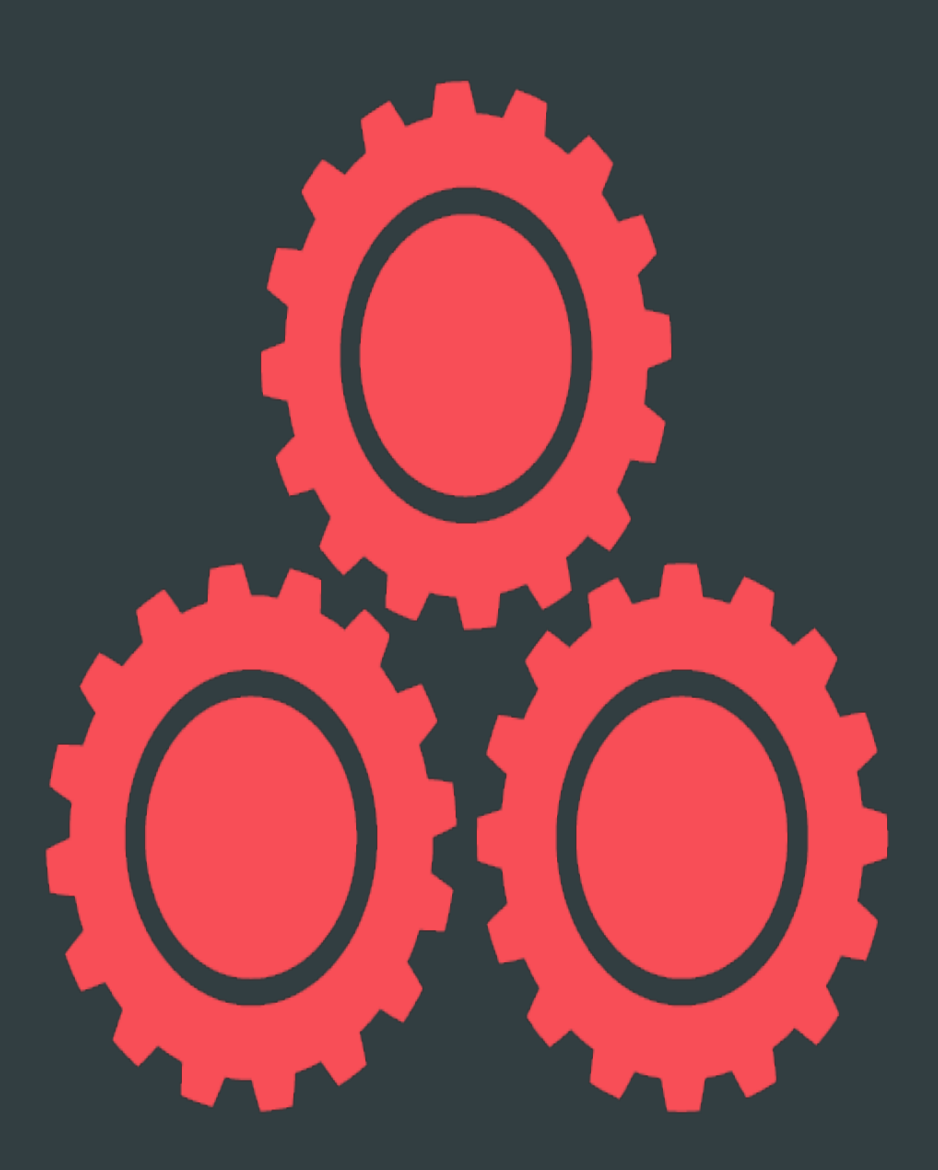

### Pain Point: Client Trust

## Client Trust

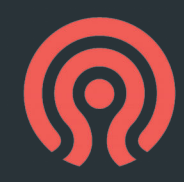

- Clients can trash anything they can write
	- Give clients separate namespaces!
- Clients can deny writes to anything they can read
	- Don't share stuff across tenants
- Clients can DoS the MDS they attach to
	- ...Multiple FSes in a cluster will fix this
- This is pretty fundamental. If you actively don't trust your clients, put them behind an NFS gateway.

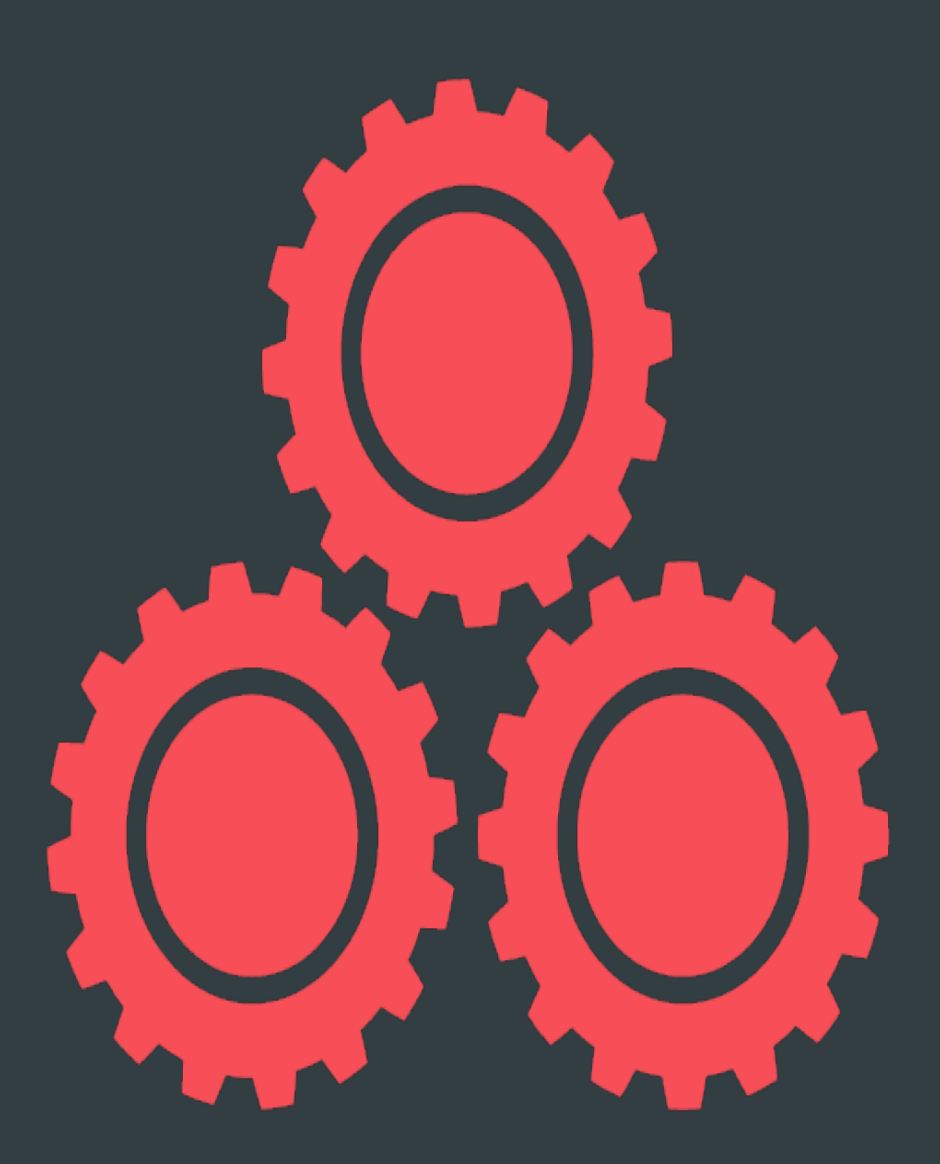

Pain Point: Debugging Live Systems

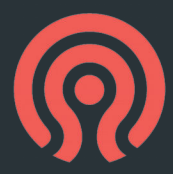

```
ceph daemon mds.a dump ops in flight
{
     "ops": [
 {
            "description": "client request(client.
             "initiated_at": "2015-03-10 22:26:17.4
            "age": 0.052026,
             "duration": 0.001098,
            "type data": [
                "submit entry: journal and reply",
                 "client.4119:21120",
...
```
### Exposing State: What's available

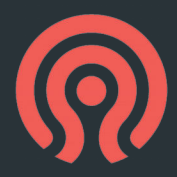

```
# ceph daemon mds.a session ls
...
  "client metadata": {
     "ceph_sha1": "a19f92cf...",
    "ceph version": "ceph version 0.93...",
    "entity id": "admin",
     "hostname": "claystone",
     "mount_point": "\/home\/john\/mnt"
   }
```
### Exposing State: What's available

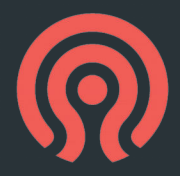

• ceph mds tell 0 dumpcache /path/to/dump/to

• Yes, it seriously dumps the full cache to a file

## Exposing State: What's missing

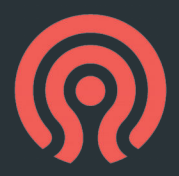

● Dumping individual dirs/dentries/inodes

• Good ways of identifying why things are blocked

• Tracking accesses to a file

• ...and other things we haven't thought of yet?

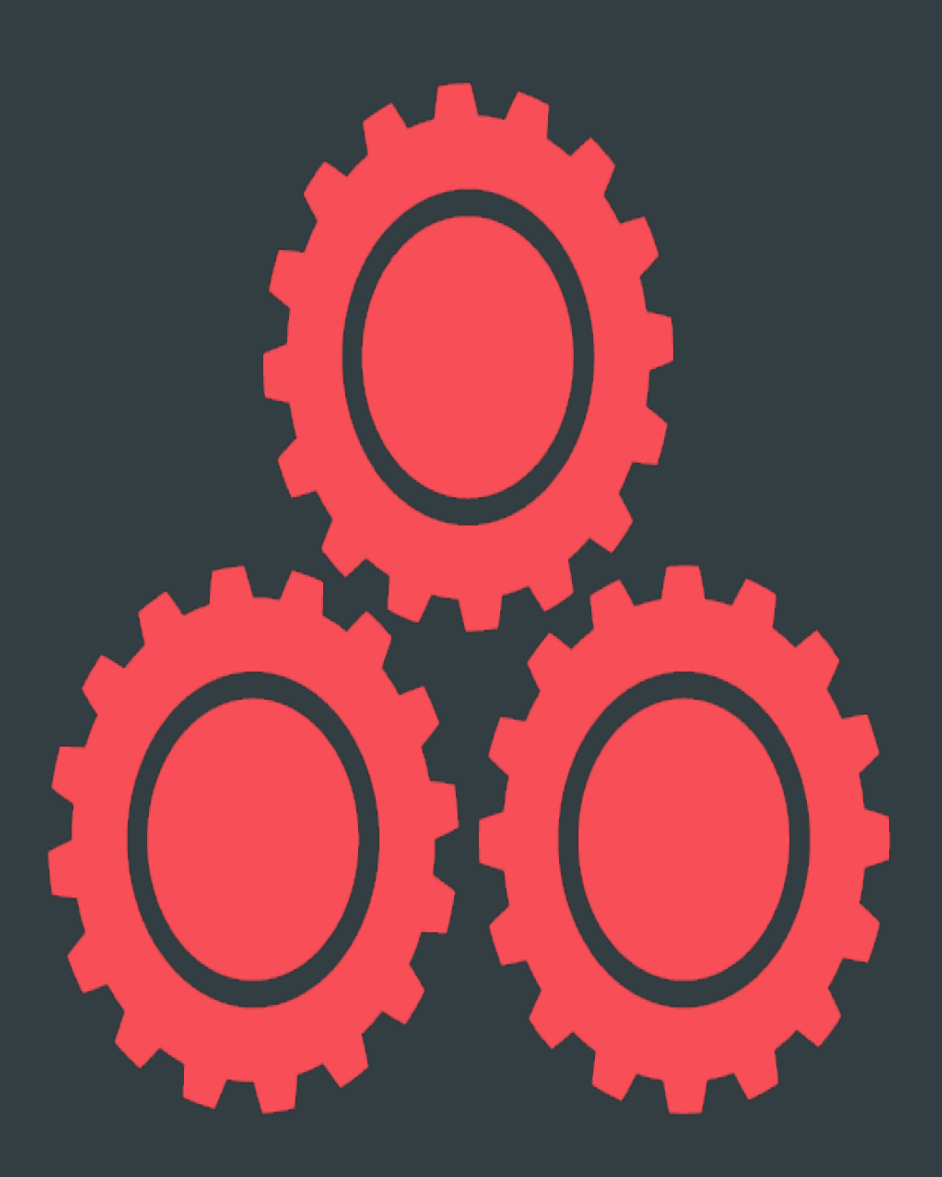

# Upcoming Stuff
## Erasure Coding (Overwrites)

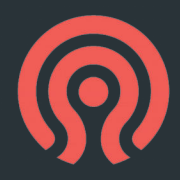

- Instead of replicating across OSDs, give them shards and parity blocks
- Current EC RADOS pools are append only
	- simple, stable suitable for RGW, or behind a cache tier
- Coming in Luminous: EC with overwrite support
	- This will be slow at first, as it requires a two-phase commit and optimizations to be remotely efficient will follow
	- Means you can store CephFS and RBD data at 1.5x instead of 3x cost, with same (or larger) number of node failures

#### OSD: BLUESTORE

- BlueStore = Block + NewStore
	- key/value database (RocksDB) for metadata
	- all data written directly to raw block device(s)
	- can combine HDD, SSD, NVMe, NVRAM
- Full data checksums (crc32c, xxhash)
- Inline compression (zlib, snappy, zstd)
- $\sim$ 2x faster than FileStore
	- better parallelism, efficiency on fast devices
	- no double writes for data
	- performs well with very small SSD journals

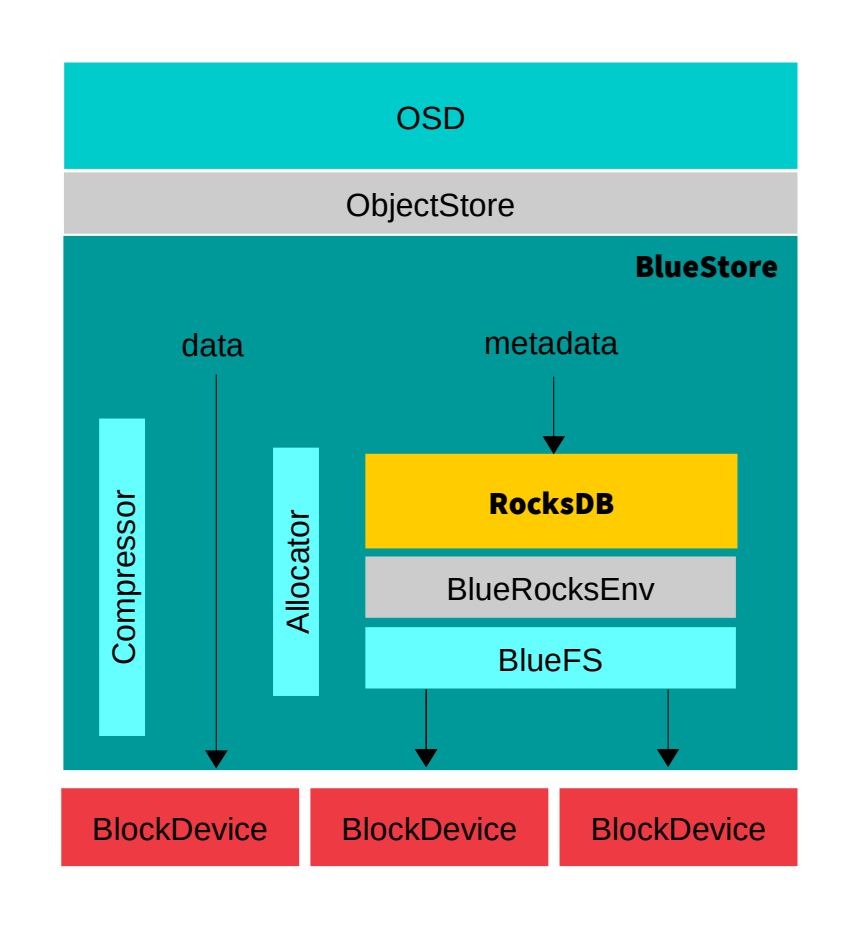

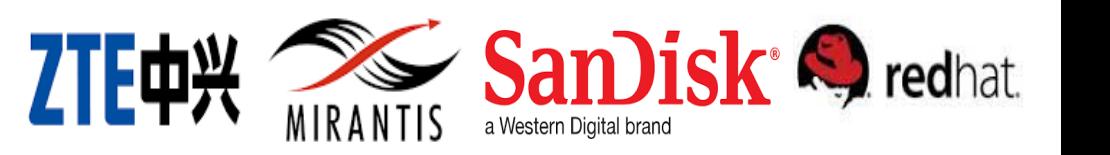

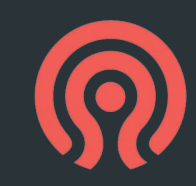

### ASYNCMESSENGER

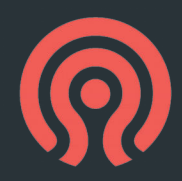

- New implementation of network layer
	- replaces aging SimpleMessenger
	- fixed size thread pool (vs 2 threads per socket)
	- scales better to larger clusters
	- more healthy relationship with tcmalloc
	- now the default!
- Pluggable backends
	- PosixStack Linux sockets, TCP (default, supported)
	- Two experimental backends!

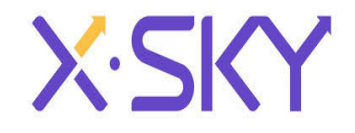

### CEPH-MGR

- ceph-mon monitor daemons currently do a lot
	- more than they need to (PG stats to support things like 'df')
	- this limits cluster scalability
- ceph-mgr moves non-critical metrics into a separate daemon
	- that is more efficient
	- that can stream to graphite, influxdb
	- that can efficiently integrate with external modules (even Python!)
- Good host for
	- integrations, like Calamari REST API endpoint
	- coming features like 'ceph top' or 'rbd top'
	- high-level management functions and policy

???

M M

(time for new iconography)

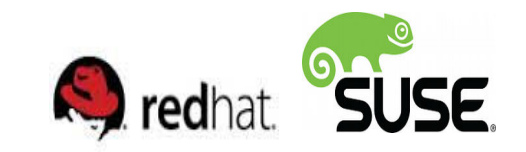

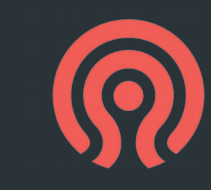

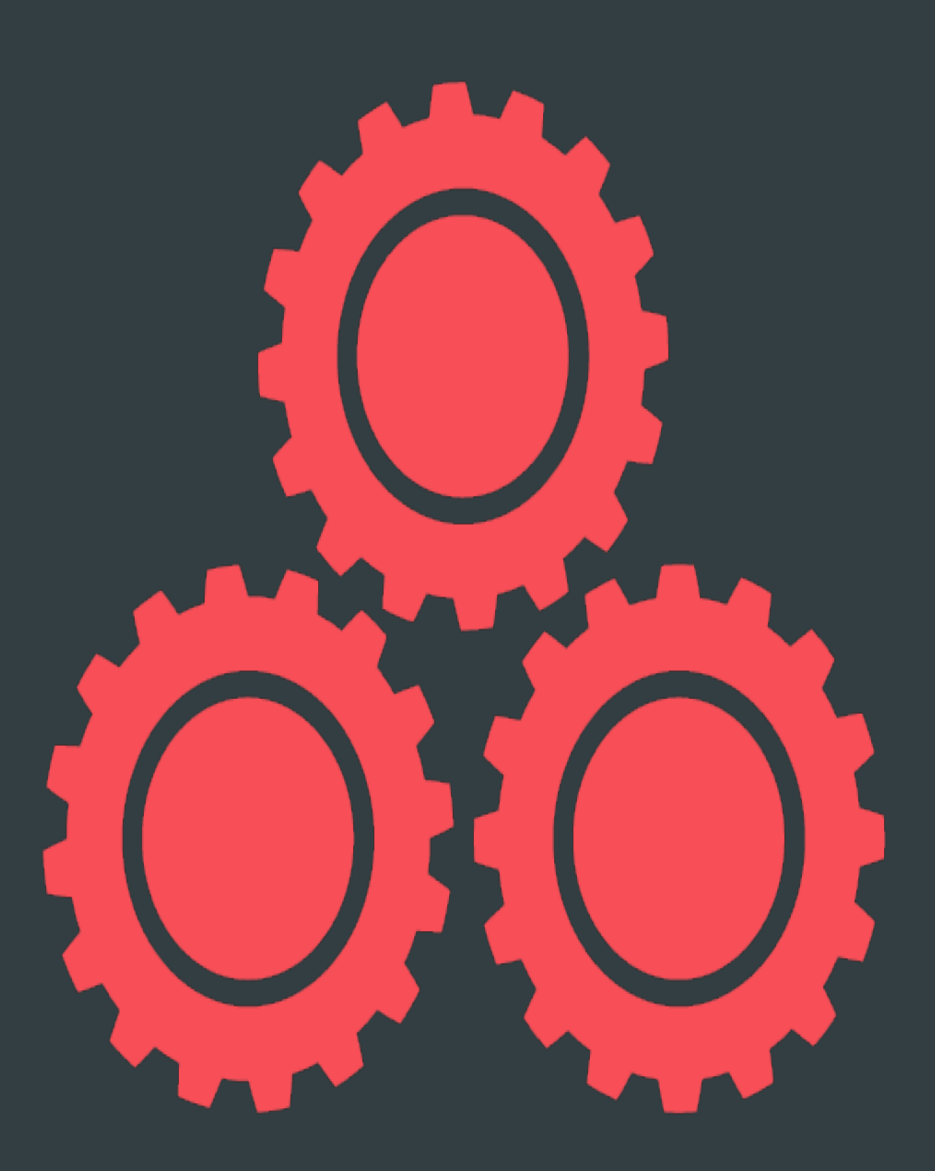

## Who Should Use CephFS?

## CephFS Users

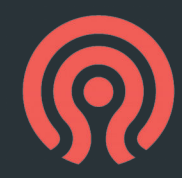

- Some vendors are targeting it at OpenStack users, since it pairs so well with RBD
- CephFS is good at large files
	- It does well with small files for a distributed FS, but there's no comparing to a local FS
- CephFS for home directories?
	- If your users are patient or metadata can all be cached, but remember you want very new clients to get all the bug fixes
- Anybody who likes exploring: go for it!

# FOR MORE INFORMATION

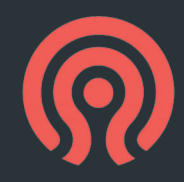

#### • docs

- http://docs.ceph.com/
- https://github.com/ceph
- help
	- [ceph-users@ceph.com](mailto:ceph-users@ceph.com), ceph-devel@vger.kernel.org
	- #ceph, #ceph-devel on irc.oftc.net

#### THANK YOU!

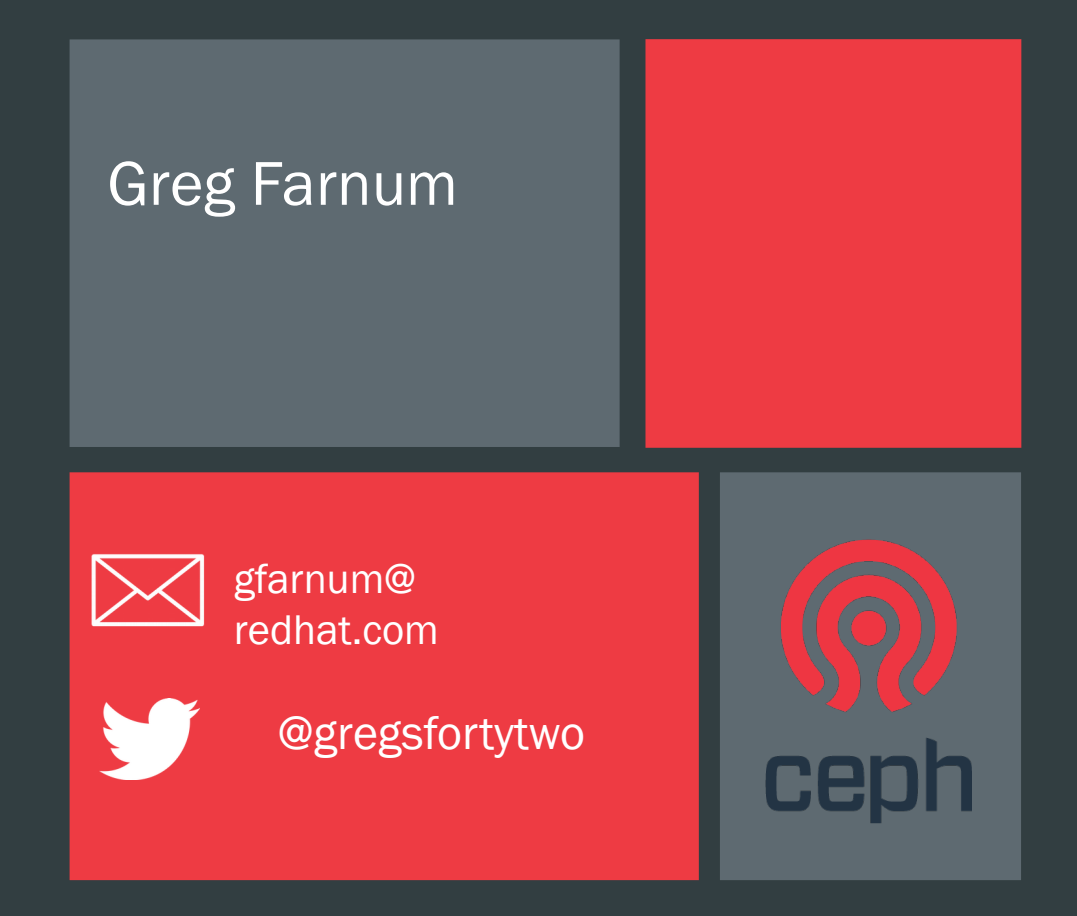